UNIVERSIDADE DE SÃO PAULO ESCOLA POLITÉCNICA

PME3380 - Modelagem de Sistemas Dinâmicos

# Análise e Modelagem de "First Stage Rockets" em Estágio de Pouso

São Paulo Janeiro de 2021

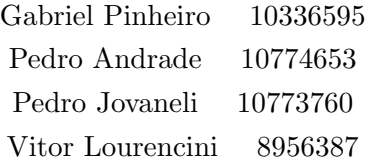

Análise e Modelagem de "First Stage Rockets" em Estágio de Pouso

Trabalho da disciplina PME3380 - Modelagem de Sistemas Dinâmicos, apresentado pelo grupo composto por Gabriel Pinheiro, Pedro Andrade, Pedro Jovaneli e Vitor Lourencini, matriculados na Escola Politécnica da Universidade de São Paulo, cujo objetivo é o estudo e modelagem de foguetes do tipo "First Stage Rocket" durante o movimento de pouso.

Docente: Prof. Agenor Fleury e Decio Donha

São Paulo Janeiro de 2021

## Resumo

Este relatório discorre sobre os métodos e processos utilizados para modelagem e simulação de um modelo simplificado de um foguete de estágio primário. Partimos de uma breve explicação do modelo real para logo em seguida apresentar as hipóteses simplificadoras e criar o modelo físico que será utilizado nas simulações. Analisamos as forças que atuam sobre o corpo, pela abordagem de Newton-Euler, resultando nas equações dinâmicas do problema, que serão representadas em um espaço de estados para logo depois serem linearizadas por um expansão de Taylor, nos permitindo a aplicação de métodos de simulação com o uso do software Scilab.

Logo após isso, realizamos o estudo do modelo no domínio da frequência, que nos permitiu a analise das funções de transferência, polos do sistema, instabilidade e resposta em frequência (Diagramas de Bode).

Palavras-chave: Modelagem, Foguete de estágio primário, Simulação, Trajetória, Estabilidade.

# Lista de Figuras

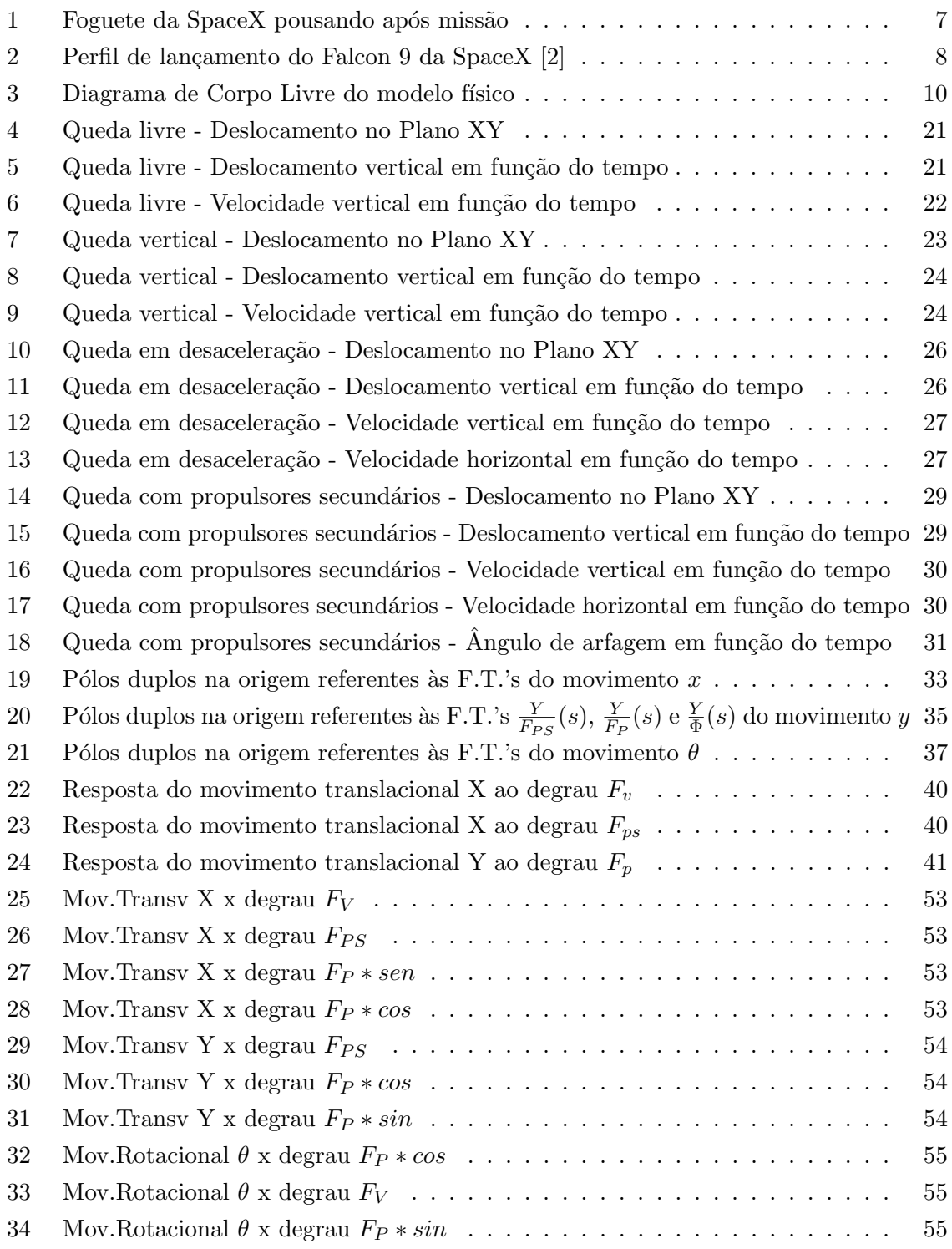

# $LISTA$ DE SÍMBOLOS

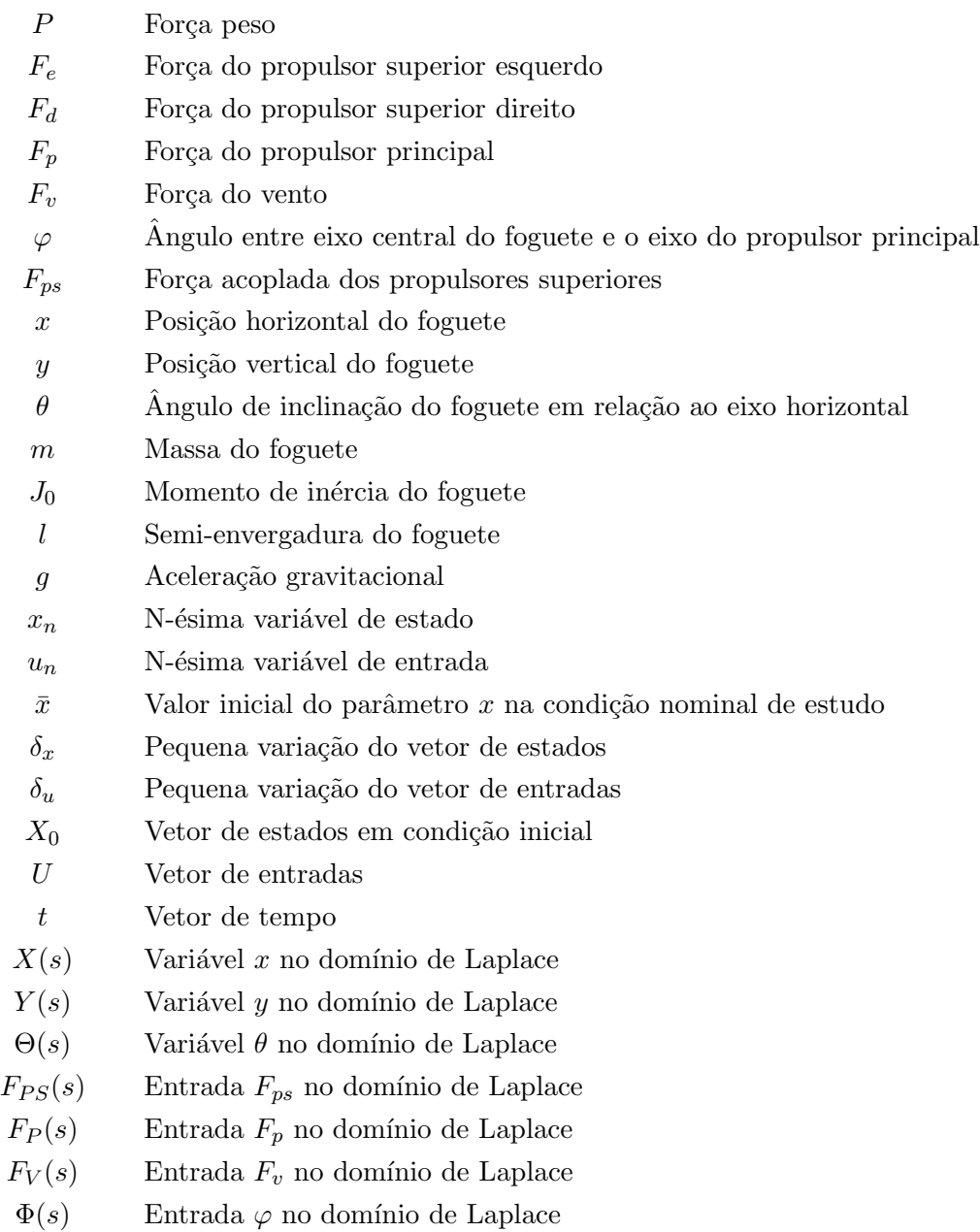

# Conteúdo

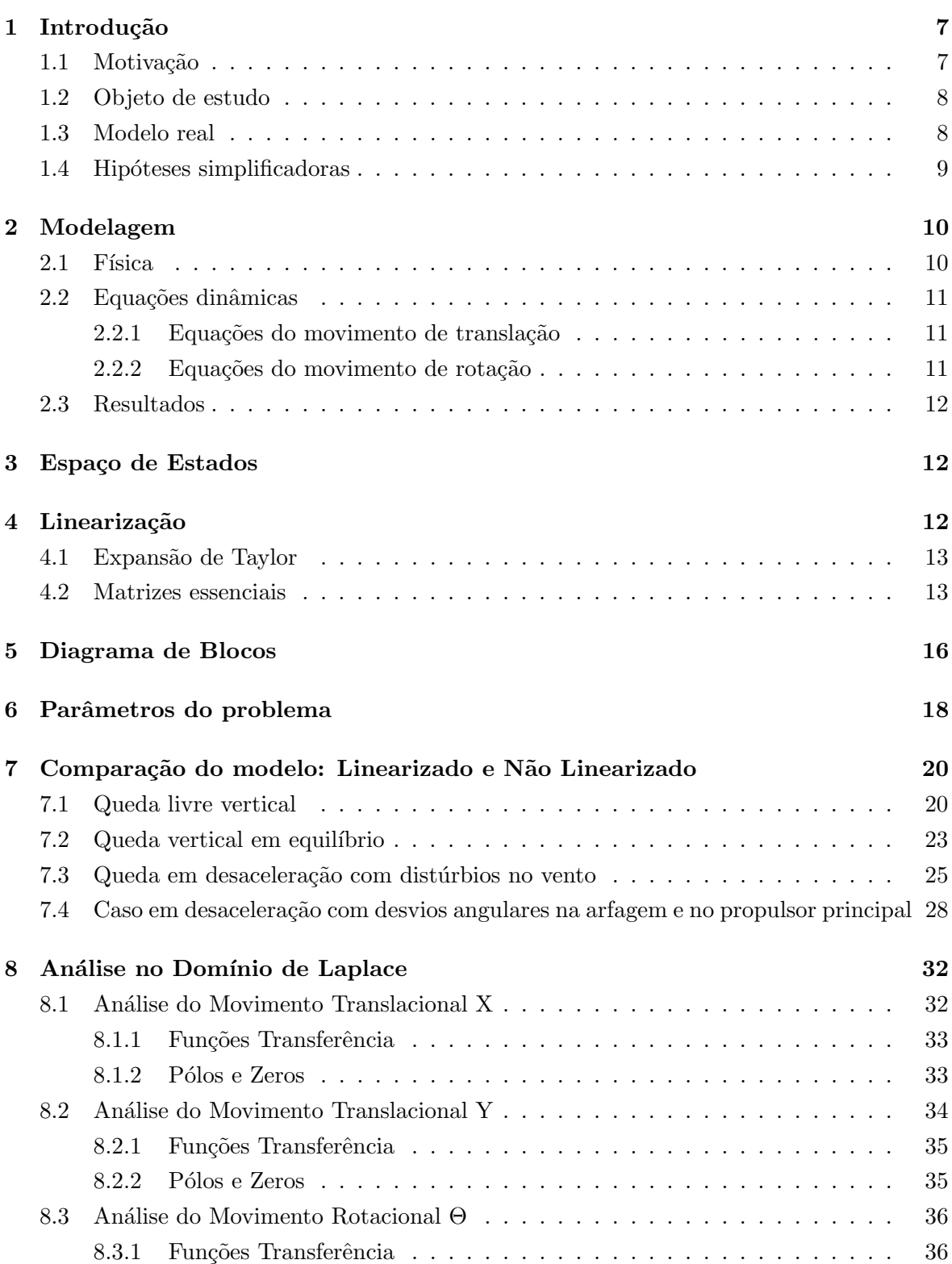

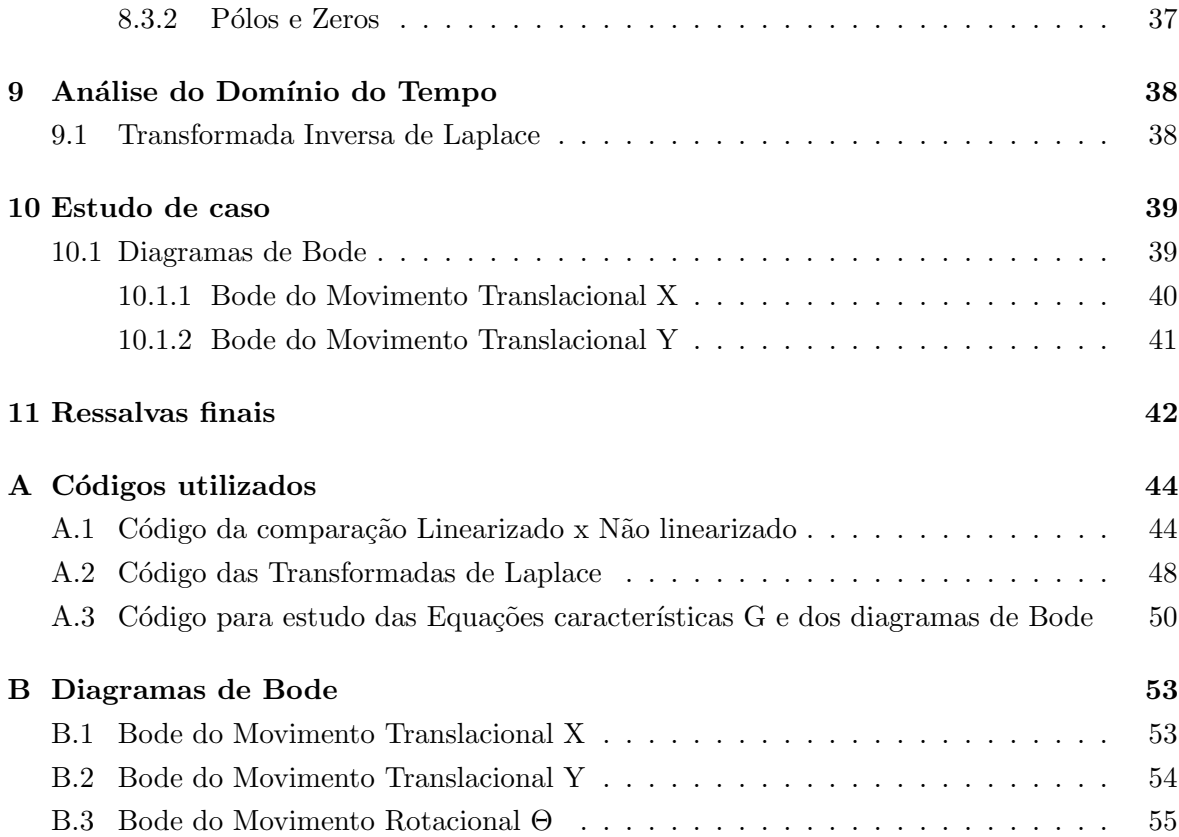

# 1 Introdução

#### 1.1 Motivação

Este trabalho tem como objetivo o estudo da dinˆamica dos chamados "First Stage Rockets", com intuito de realizar a volta da missão de forma segura e controlada e recuperar o hardware de voo para sua reutilização. Foguetes com este propósito de transportar sistemas espaciais para órbita são constituídos de elevada complexidade tecnológica e altos custos operacionais, o que torna indispensável o trabalho no desenvolvimento de sistemas de controle que promovem a reutilização, tendo não apenas a motivação financeira como principal, mas ainda o desenvolvimento em escala da utilização de tecnologias espaciais. O estudo de veículos de decolagem e pouso vertical (VTOL) ´e ainda pouco desenvolvido e n˜ao h´a muito material publicado nesse tópico, muito se deve à sensibilidade da indústria militar envolvida. Hoje em dia já existem empresas que caminham em direção ao manuseio deste tipo de tecnologia, como a Space Exploration Technologies Corporation (SpaceX).

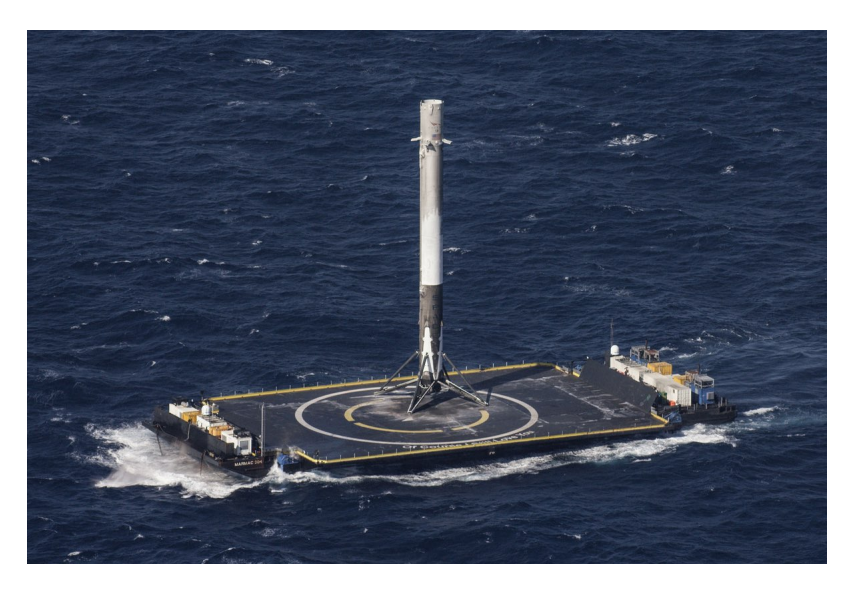

Figura 1: Foguete da SpaceX pousando após missão

O foco deste trabalho é na modelagem matemática do estágio final que consiste no pouso do veículo, no qual é realizada uma análise bidimensional sobre um plano normal à superfície terrestre a partir de três unidades de controle (2 propulsores horizontais e 1 vertical) para atender os três graus de liberdade do sistema (2 movimentos translacionais e 1 movimento rotacional). Assume-se que todos os estágios anteriores foram bem sucedidos e o foguete atinge o último estágio, cerca de  $250 m$  de altura, com as condições necessárias para o sucesso da miss˜ao sendo atendidas, combust´ıvel suficiente e velocidades controladas.

#### 1.2 Objeto de estudo

Define-se então, que o objeto de estudo deste relatório será o estudo do deslocamento e orienta¸c˜ao, no plano vertical, de um foguete em natureza de pouso. Assim, seremos capazes de analisar e modelar as dinˆamicas fundamentais deste modelo.

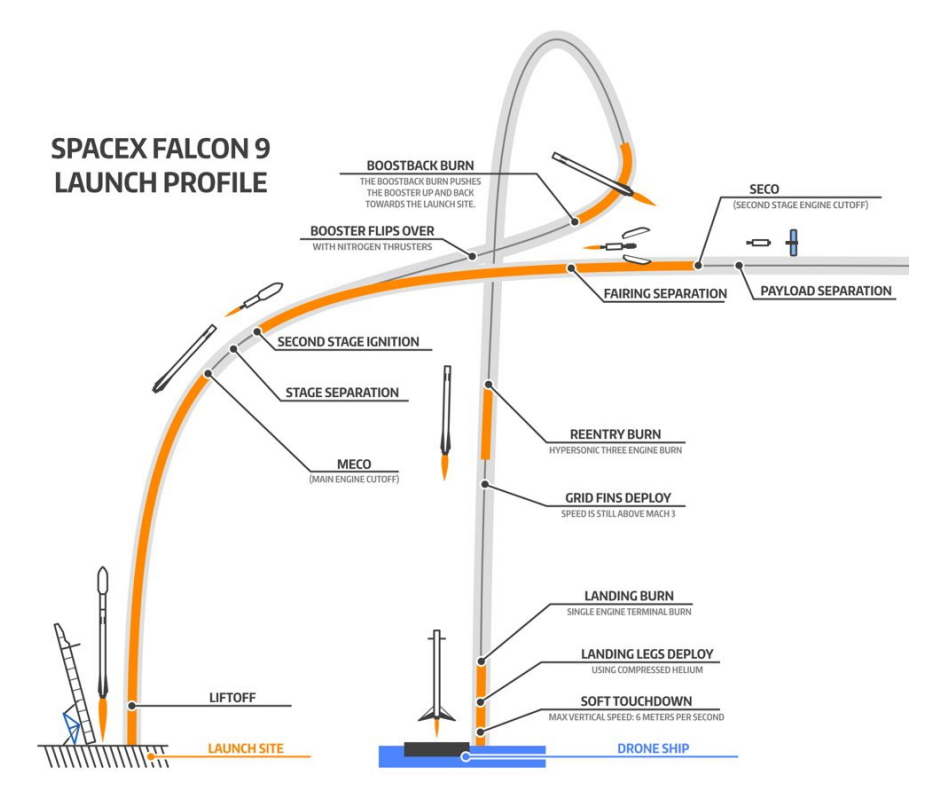

Figura 2: Perfil de lançamento do Falcon 9 da SpaceX [2]

#### 1.3 Modelo real

O problema do pouso de um foguete de primeiro estágio possui uma natureza bastante complexa, basta analisar o número de falhas antes de se obter o resultado desejado.

Se focarmos somente no foguete, vemos um corpo com 6 graus de liberdade (3 de translação e 3 de rotação) e instável (equilibrar um "barra"na vertical). Se adicionarmos o deslocamento da balsa ao problema, o problema ganha ainda mais complexidade.

É devido a essas questões que devemos criar hipóteses que simplifiquem nosso modelo real.

#### 1.4 Hipóteses simplificadoras

De forma a incrementar a visualização deste problema, foi adotada uma modelagem mais simplificada, porém mantendo a identidade do modelo real. Para isto, as seguintes hipóteses simplificadoras foram consideradas:

- O foguete se desloca exclusivamente no plano vertical;
- O foguete rotaciona perpendicular ao plano de translação e com ângulo pequeno;
- Foguete será considerado como uma barra homogênea;
- Diâmetro do foguete será muito menor que sua altura;
- Massa do foguete será constante durante todo o pouso;
- Considera-se os propulsores como pontuais;
- Força do vento será exclusivamente horizontal e concentrada sobre o centro de massa;
- $\bullet$  Corpo infinitamente rígido;
- Efeitos da rotação terrestre desprezíveis;
- $\bullet\,$  Forças de arrastamento serão desconsideradas;
- $\bullet$  A balsa será fixa.

# 2 Modelagem

#### 2.1 Física

Destas hipóteses simplificadoras construiu-se um diagrama de corpo livre do foguete, para representar as forças externas que atuam sobre ele apresentado na figura 3.

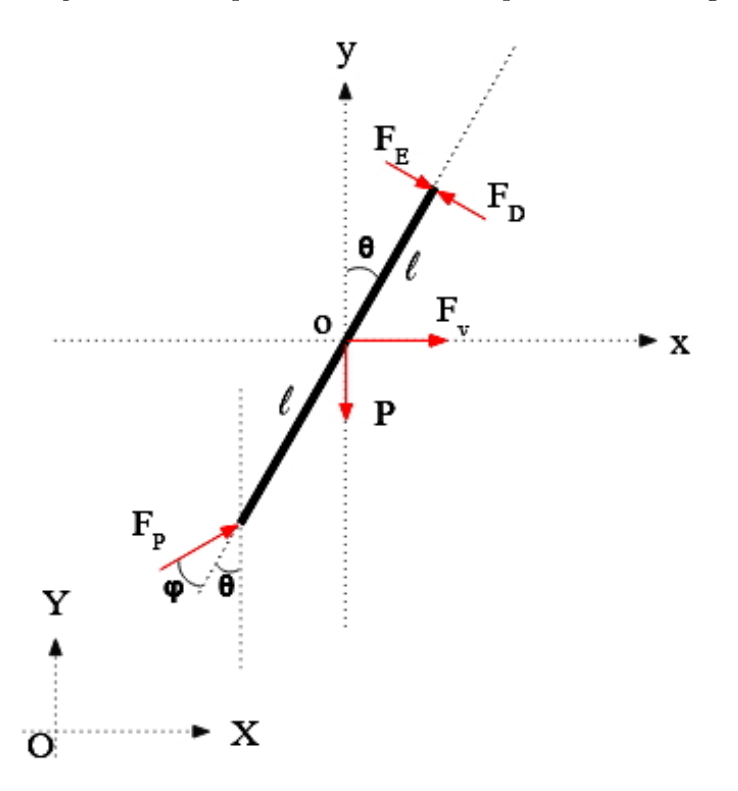

Figura 3: Diagrama de Corpo Livre do modelo físico

Da figura 3 temos:

- $P$  Força peso (função da massa do foguete e da aceleração da gravidade constante);
- $F_e$  Força do propulsor superior esquerda;
- $F_d$  Força do propulsor superior direita;
- $F_p$  Força do propulsor principal;
- $\bullet$   $F_v$  Força do vento (função da área lateral e altura do foguete como ângulo de rolagem é pequeno, esta força será constante);
- $\varphi$  Ângulo entre o eixo central do foguete e o eixo do propulsor principal.

Vale ressaltar que o centro de massa se encontra no ponto "o". E todas as forças serão consideradas pontuais. Além disso, de forma a simplificar o sistema de equações, as forças dos propulsores superior esquerdo e direito serão unidas em uma única força  $F_{ps}$ .

Por fim, no diagrama são apresentados os sistemas de coordenada "OXYZ"(Balsa) e "oxyz"(Foguete), cada um deles terá utilidade mais adiante no relatório.

#### 2.2 Equações dinâmicas

Para o desenvolvimento do equacionamento da dinâmica do modelo aplica-se os teoremas de Newton-Euler no Diagrama de Corpo Livre adotado na modelagem f´ısica deste estudo.

Por simplificação, as forças  $F_e$ e $F_d$ serão acopladas em uma única variável  $F_{ps}$ dada por

$$
F_{ps} = F_e - F_d \tag{1}
$$

#### 2.2.1 Equações do movimento de translação

Para translação iremos utilizar o sistema de coordenadas "OXYZ", apresentado na figura 3. Relembrando do Teorema da Resultante:

$$
\vec{F_R} = m \frac{d\vec{V}_G}{dt} \tag{2}
$$

Podemos aplicar 2 para as direções "X"e "Y", que resulta em:

$$
m\ddot{x} = F_v + F_{ps} \cos\theta + F_p \sin(\theta + \varphi) \tag{3}
$$

$$
m\ddot{y} = F_p \cos(\theta + \varphi) - F_{ps} \sin\theta - P \tag{4}
$$

#### 2.2.2 Equações do movimento de rotação

Para rotação iremos utilizar o sistema de coordenadas "oxyz", apresentado na figura 3. Relembrando do Teorema da Quantidade de Movimento em um corpo rígido:

$$
M_{R,o} = \vec{r_G} \wedge m \frac{d\vec{V_o}}{dt} + [J]_{oxyz}[\vec{\omega}] + \vec{\omega} \wedge ([J]_{oxyz}[\vec{\omega}])
$$
\n(5)

Assim, aplicando a equação 5 no baricentro do foguete (polo "o"), temos:

$$
J_o \ddot{\theta} = F_{ps}l - F_p \text{sen}\varphi l \tag{6}
$$

#### 2.3 Resultados

Com isso chegamos ao seguinte sistema de equações diferenciais que descrevem a dinâmica simplificada do modelo:

$$
\begin{cases}\n m\ddot{x} = F_v + F_{ps}cos\theta + F_psen(\theta + \varphi) \\
 m\ddot{y} = F_p cos(\theta + \varphi) - F_{ps}sen\theta - P \\
 J_o\ddot{\theta} = F_{ps}l - F_psen\varphi l\n\end{cases}
$$

#### 3 Espaço de Estados

A utilização do espaço de estados para representar o modelo se torna extremamente útil quando definimos condições de linearidade e a utilização de variáveis auxiliares que permitem o uso de equações diferenciais de primeiro grau lineares, no qual podemos realizar análises relativamente simples, mantendo fidelidade para uma região próxima a de estudo. Sendo assim, a partir das equações 3, 4 e 6 da dinâmica do foguete foi possível obter os parâmetros que descrevem a posição do ente ao longo da trajetória, de acordo com o comportamento das forças que agem sobre este ao longo do tempo:

$$
x_1 = x \t \dot{x}_1 = x_2 \t (7)
$$

$$
x_2 = \dot{x} \qquad \dot{x}_2 = [F_v + F_{ps} \cos(\theta) + F_p \sin(\theta + \varphi)]/m = f_2(\theta, F_v, F_{ps}, F_p, \varphi) \tag{8}
$$

$$
x_3 = y \qquad \dot{x}_3 = x_4 \qquad \qquad = f_3(x_4) \tag{9}
$$

$$
x_4 = \dot{y} \qquad \dot{x}_4 = [F_p \cos(\theta + \varphi) - F_{ps} \sin(\theta) - P] / m = f_4(\theta, F_{ps}, F_p, \varphi) \tag{10}
$$

$$
x_5 = \theta \qquad \dot{x}_5 = x_6 \qquad \qquad = f_5(x_6) \tag{11}
$$

$$
x_6 = \dot{\theta} \qquad \dot{x}_6 = \left[ F_{ps}l - F_{p}sen\varphi \ l \right] / J_o \qquad \qquad = f_6(F_{ps}, F_p, \varphi) \tag{12}
$$

#### 4 Linearização

A linearização do sistema é um processo fundamental na análise do problema. É a partir dela que podemos construir o diagrama de blocos e funções de transferência.

A linearização do espaço de estados, descrito na secção anterior, será feita através de uma expansão em série de Taylor sobre uma trajetória nominal  $\bar{x}, \bar{u}$ , desprezando termos de ordem superior.

#### 4.1 Expansão de Taylor

Aplicando a expansão de Taylor no espaço de estados os dá:

- $f_1(x_2) = f_1(\bar{x}_2) + \frac{\partial f_1}{\partial x_2}(x_2 \bar{x}_2)$ •  $f_2(\theta, F_v, F_{ps}, F_p, \varphi) = f_2(\bar{\theta}, \bar{F}_v, \bar{F}_{ps}, \bar{F}_p, \bar{\varphi}) + \frac{\partial f_2}{\partial \theta}(\theta - \bar{\theta}) + \frac{\partial f_2}{\partial F_v}(F_v - \bar{F}_v)$  $+\frac{\partial f_2}{\partial F}$  $\frac{\partial f_2}{\partial F_{ps}}(F_{ps}-\bar{F}_{ps})+\frac{\partial f_2}{\partial F_p}(F_p-\bar{F}_p)+\frac{\partial f_2}{\partial \varphi}(\varphi-\bar{\varphi})$
- $f_3(x_2) = f_3(\bar{x}_4) + \frac{\partial f_3}{\partial x_4}(x_4 \bar{x}_4)$
- $f_4(\theta, F_{ps}, F_p, \varphi) = f_2(\bar{\theta}, \bar{F}_{ps}, \bar{F}_p, \bar{\varphi}) + \frac{\partial f_2}{\partial \theta}(\theta \bar{\theta}) + \frac{\partial f_2}{\partial F_{ps}}(F_{ps} \bar{F}_{ps})$  $+\frac{\partial f_2}{\partial F}$  $\frac{\partial f_2}{\partial F_p}(F_p-\bar{F}_p)+\frac{\partial f_2}{\partial\varphi}(\varphi-\bar{\varphi})$
- $f_5(x_6) = f_5(\bar{x}_6) + \frac{\partial f_5}{\partial x_6}(x_6 \bar{x}_6)$

• 
$$
f_6(F_{ps}, F_p, \varphi) = f_2(\bar{F}_{ps}, \bar{F}_p, \bar{\varphi}) + \frac{\partial f_2}{\partial F_{ps}}(F_{ps} - \bar{F}_{ps}) + \frac{\partial f_2}{\partial F_p}(F_p - \bar{F}_p) + \frac{\partial f_2}{\partial \varphi}(\varphi - \bar{\varphi})
$$

A aplicação do método resulta em:

• 
$$
f_1(x_2) = \bar{x}_2 + (x_2 - \bar{x}_2) = x_2
$$
  
\n•  $f_2(\theta, F_v, F_{ps}, F_p, \varphi) = \frac{\bar{F}_v + \bar{F}_{ps} \cos(\bar{\theta}) + \bar{F}_p \sin(\bar{\theta} + \bar{\varphi})}{m} + \frac{-\bar{F}_{ps} \sin(\bar{\theta}) + \bar{F}_p \cos(\bar{\theta} + \bar{\varphi})}{m} (\theta - \bar{\theta})$   
\n $+ \frac{1}{m} (F_v - \bar{F}_v) + \frac{1}{m} (F_{ps} - \bar{F}_{ps}) + \frac{\sin(\bar{\theta} + \bar{\varphi})}{m} (F_p - \bar{F}_p) + \frac{\bar{F}_p \cos(\bar{\theta} + \bar{\varphi})}{m} (\varphi - \bar{\varphi})$ 

• 
$$
f_3(x_4) = \bar{x}_4 + (x_4 - \bar{x}_4) = x_4
$$

• 
$$
f_4(\theta, F_{ps}, F_p, \varphi) = \frac{\bar{F}_{p} \cos(\bar{\theta} + \bar{\varphi}) - \bar{F}_{ps} \sin(\bar{\theta}) - P}{m} - \frac{\bar{F}_{p} \sin(\bar{\theta} + \bar{\varphi}) + \bar{F}_{ps} \cos(\bar{\theta})}{m} (\theta - \bar{\theta})
$$
  

$$
- \frac{\sin(\bar{\theta})}{m} (F_{ps} - \bar{F}_{ps}) + \frac{\cos(\bar{\theta} + \bar{\varphi})}{m} (F_p - \bar{F}_p) - \frac{\bar{F}_{p} \sin(\bar{\theta} + \bar{\varphi})}{m} (\varphi - \bar{\varphi})
$$

•  $f_5(x_6) = \bar{x}_6 + (x_6 - \bar{x}_6) = x_6$ 

• 
$$
f_6(F_{ps}, F_p, \varphi) = \frac{(\bar{F}_{ps} - \bar{F}_p)l}{J_o} + \frac{l}{J_o}(F_{ps} - \bar{F}_{ps}) - \frac{sen(\bar{\varphi})l}{J_o}(F_p - \bar{F}_p) - \frac{\bar{F}_p cos(\bar{\varphi})l}{J_o}(\varphi - \bar{\varphi})
$$

#### 4.2 Matrizes essenciais

Com o sistema linearizado, podemos ent˜ao definir a Matriz de estados (A), Matriz de entradas  $(B)$ , Matriz de saídas  $(C)$  e a Matriz de alimentação direta  $(D)$ , que definem o sistema matricial:

$$
\dot{x} = Ax + Bu \tag{13}
$$

$$
y = Cx + Du \tag{14}
$$

É importante ressaltar que a partir deste ponto o símbolo  $x$  será utilizado para representar o vetor de estados do sistema.

Das equações derivadas acima na expansão de Taylor podemos verificar que há termos indepentes, sendo assim para escrevermos na forma de espaço de estados, analisamos as equações a partir das variações  $\delta_x$  dos parâmetros, no qual então podemos descrever da seguinte forma:

$$
\dot{\delta}_x(t) \approx \frac{\partial f}{\partial x}\bigg|_{x=\bar{x}, u=\bar{u}} \delta_x(t) + \frac{\partial f}{\partial u}\bigg|_{x=\bar{x}, u=\bar{u}} \delta_u(t) \tag{15}
$$

Onde  $\bar{x}$  e  $\bar{u}$  representam os vetores de estado  $x$  e de entrada  $u$  na trajetória nominal. O vetor u é formado pelas entradas de controle  $F_{ps}$ ,  $F_p$  e  $\varphi$ , e de distúrbio externo  $F_v$ . Com isso, as matrizes  $A$ e $B$ da equação 13 podem ser descritas como:

$$
A = \nabla_x f = \begin{bmatrix} \frac{\partial f_1}{\partial x_1} & \cdots & \frac{\partial f_1}{\partial x_6} \\ \vdots & \ddots & \vdots \\ \frac{\partial f_6}{\partial x_1} & \cdots & \frac{\partial f_6}{\partial x_6} \end{bmatrix} \qquad B = \nabla_u f = \begin{bmatrix} \frac{\partial f_1}{\partial u_1} & \cdots & \frac{\partial f_1}{\partial u_4} \\ \vdots & \ddots & \vdots \\ \frac{\partial f_6}{\partial u_1} & \cdots & \frac{\partial f_6}{\partial u_4} \end{bmatrix} \qquad (16)
$$

Isso nos dá:

$$
A = \begin{bmatrix} 0 & 1 & 0 & 0 & 0 & 0 & 0 \\ 0 & 0 & 0 & 0 & [\bar{F}_{p}cos(\bar{\theta} + \bar{\varphi}) - \bar{F}_{ps}sen(\bar{\theta})]/m & 0 \\ 0 & 0 & 0 & 1 & 0 & 0 \\ 0 & 0 & 0 & 0 & [-\bar{F}_{p}sen(\bar{\theta} + \bar{\varphi}) - \bar{F}_{ps}cos(\bar{\theta})]/m & 0 \\ 0 & 0 & 0 & 0 & 0 & 1 \\ 0 & 0 & 0 & 0 & 0 & 0 & 0 \end{bmatrix}
$$

$$
B = \begin{bmatrix} 0 & 0 & 0 & 0 \\ 1/m & \cos(\bar{\theta})/m & \sin(\bar{\theta} + \bar{\varphi})/m & \bar{F}_{p}\cos(\bar{\theta} + \bar{\varphi})/m \\ 0 & 0 & 0 & 0 \\ 0 & -\sin(\bar{\theta})/m & \cos(\bar{\varphi} + \bar{\theta})/m & -\bar{F}_{p}\sin(\bar{\varphi} + \bar{\theta})/m \\ 0 & 0 & 0 & 0 \\ 0 & l/J_{o} & -\sin\bar{\varphi} l/J_{o} & -\bar{F}_{p}\cos\bar{\varphi} l/J_{o} \end{bmatrix}
$$

Para as matrizes  $C e D$ , devemos definir o que queremos como saída. No caso da natureza do modelo faz sentido conhecermos o deslocamento no eixo horizontal e vertical, além de suas respectivas velocidades. Também analisaremos o comportamento do ângulo que o foguete faz com a vertical  $(\theta)$ . Portanto, apenas a velocidade angular  $(\dot{\theta})$ não será analisada.

Com isso, temos:

$$
C = \begin{bmatrix} 1 & 0 & 0 & 0 & 0 & 0 \\ 0 & 1 & 0 & 0 & 0 & 0 \\ 0 & 0 & 1 & 0 & 0 & 0 \\ 0 & 0 & 0 & 1 & 0 & 0 \\ 0 & 0 & 0 & 0 & 1 & 0 \end{bmatrix}
$$

$$
D = \begin{bmatrix} 0 & 0 & 0 & 0 \\ 0 & 0 & 0 & 0 \\ 0 & 0 & 0 & 0 \\ 0 & 0 & 0 & 0 \\ 0 & 0 & 0 & 0 \end{bmatrix}
$$

Por fim, substituindo as matrizes nas equações 13 e 14 obtemos:

$$
\begin{bmatrix} \dot{x}_1 \\ \dot{x}_2 \\ \dot{x}_3 \\ \dot{x}_4 \\ \dot{x}_5 \\ \dot{x}_6 \end{bmatrix} = \begin{bmatrix} 0 & 1 & 0 & 0 & 0 & 0 & 0 \\ 0 & 0 & 0 & 0 & [\bar{F}_{p}cos(\bar{\theta} + \bar{\varphi}) - \bar{F}_{ps}sen(\bar{\theta})]/m & 0 \\ 0 & 0 & 0 & 1 & 0 & 0 \\ 0 & 0 & 0 & 0 & [-\bar{F}_{p}sen(\bar{\theta} + \bar{\varphi}) - \bar{F}_{ps}cos(\bar{\theta})]/m & 0 \\ 0 & 0 & 0 & 0 & 1 \\ 0 & 0 & 0 & 0 & 0 & 0 \end{bmatrix} \begin{bmatrix} x_1 \\ x_2 \\ x_3 \\ x_4 \\ x_5 \\ x_6 \end{bmatrix} +
$$

$$
\begin{bmatrix}\n0 & 0 & 0 & 0 \\
1/m & \cos(\bar{\theta})/m & \sin(\bar{\theta} + \bar{\varphi})/m & [\bar{F}_{p}\cos(\bar{\theta} + \bar{\varphi})]/m \\
0 & 0 & 0 & 0 & 0 \\
0 & -\sin(\bar{\theta})/m & \cos(\bar{\varphi} + \bar{\theta})/m & -\bar{F}_{p}\sin(\bar{\varphi} + \bar{\theta})/m \\
0 & 0 & 0 & 0 & 0 \\
0 & l/J_{o} & -\sin\bar{\varphi} l/J_{o} & \bar{F}_{p}\cos\bar{\varphi} l/J_{o}\n\end{bmatrix}\n\begin{bmatrix}\nu_{1} \\
u_{2} \\
u_{3} \\
u_{4}\n\end{bmatrix}
$$

$$
\begin{bmatrix} y_1 \\ y_2 \\ y_3 \\ y_4 \\ y_5 \end{bmatrix} = \begin{bmatrix} 1 & 0 & 0 & 0 & 0 & 0 \\ 0 & 1 & 0 & 0 & 0 & 0 \\ 0 & 0 & 1 & 0 & 0 & 0 \\ 0 & 0 & 0 & 1 & 0 & 0 \\ 0 & 0 & 0 & 0 & 1 & 0 \end{bmatrix} \begin{bmatrix} x_1 \\ x_2 \\ x_3 \\ x_4 \\ x_5 \\ x_6 \end{bmatrix} + \begin{bmatrix} 0 & 0 & 0 & 0 \\ 0 & 0 & 0 & 0 \\ 0 & 0 & 0 & 0 \\ 0 & 0 & 0 & 0 \\ 0 & 0 & 0 & 0 \end{bmatrix} \begin{bmatrix} u_1 \\ u_2 \\ u_3 \\ u_4 \end{bmatrix}
$$

Com:

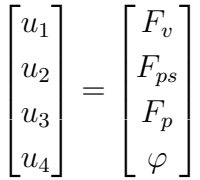

#### 5 Diagrama de Blocos

A utilização do diagrama de blocos é extremamente comum na visualização de um sistema dinâmico, e comumente utilizada para se estudar métodos de controle. Ela basicamente consiste na representação esquemática das equações que descrevem tal sistema, através de setas que indicam variáveis, junto com alguns blocos que podem indicar um ganho da variável, soma de variáveis, integração e derivação, entre outras diversas aplicações que não são diretamente necessárias para a representação do sistema de estudo que este trabalho foca.

Na página seguinte é apresentado diagrama de blocos referente à dinâmica linearizada das equações de movimento do foguete. As 4 entradas do sistema, do lado esquerdo da figura, interagem com elas mesmas, com as saídas finais ou parciais, e do lado direito da figura, as 6 saídas do sistema. Em amarelo estão destacadas as regiões referentes as equações de cada movimento de cada grau de liberdade.

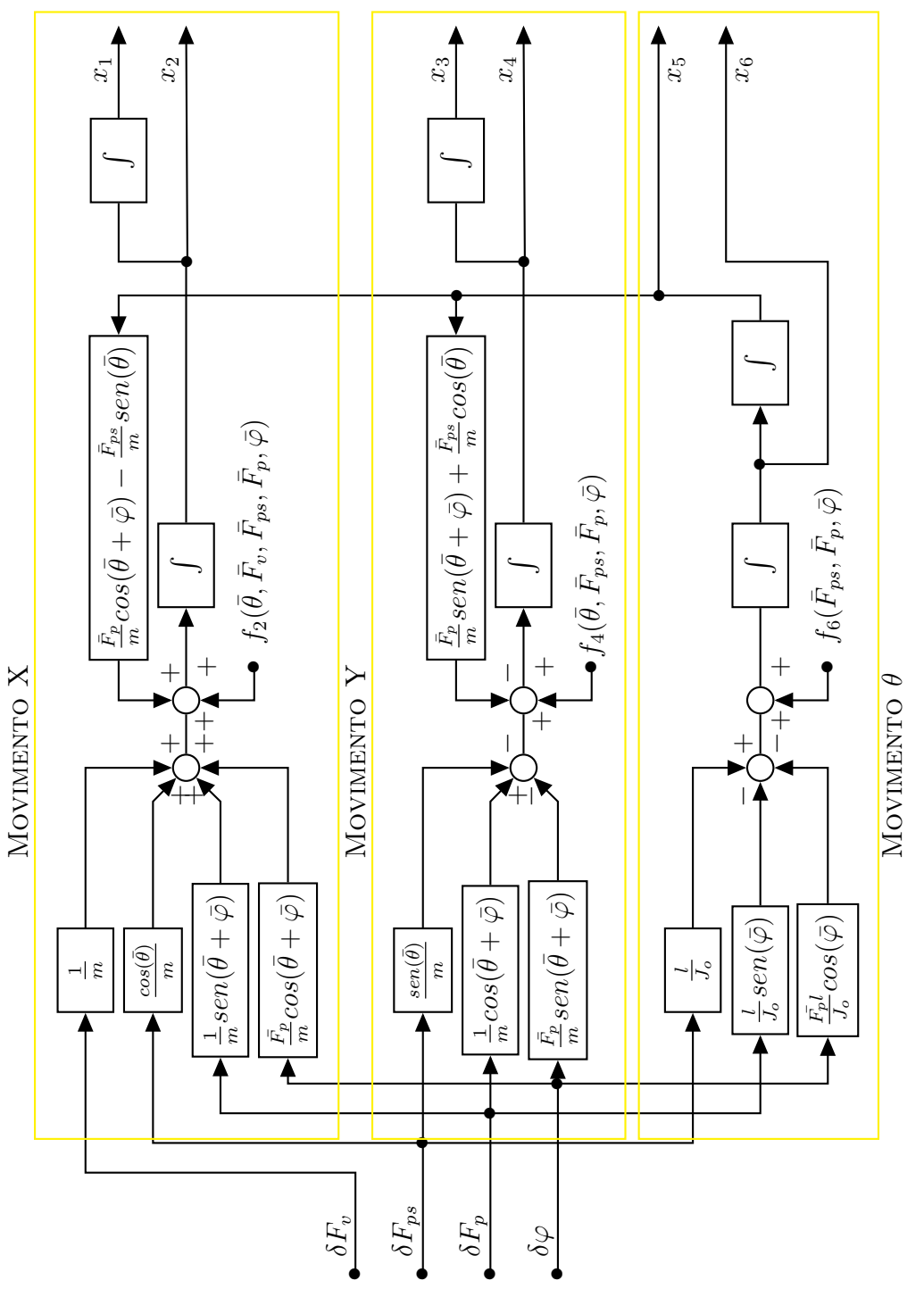

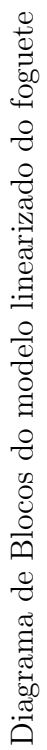

# 6 Parˆametros do problema

Neste capítulo discorreremos um pouco sobre os parâmetros que serão utilizados durante a simulação do foguete de primeiro estágio.

• Massa:

A massa adotada para o foguete nesse caso é de  $25222$  kg [1].

Como já foi dito anteriormente, iremos considerar a massa constante, de forma a simplificar a modelagem. Esta é uma simplificação plausível, pois o período do pouso em que estaremos focados ´e bastante curto (O tempo de pouso ser´a melhor aprofundado mais adiante neste capítulo).

• Altura do foguete:

Para a altura do foguete utilizaremos o valor de 44 m [7]. Isso leva a variável l, apresentada no diagrama de corpo livre, a ter um valor igual a 22 m.

• Diâmetro do foguete:

Em relação ao diâmetro do foguete, iremos utilizar um valor de 4,6 m [7]. Este valor ´e aproximadamente 10% do valor da altura, por isso foi adotado a simplificação de que o foguete se comporta como uma barra delgada.

• Momento de Inercia:

O momento de inercia será calculado com base nos valores coletados acima.

Sabendo que podemos tratar o foguete como uma barra delgada homogênea, podemos utilizar a seguinte relação para obter o parâmetro desejado:

$$
J_o = mL^2/12\tag{17}
$$

Substituindo os valores encontrados para massa e altura do foguete em 17 resulta em:

$$
J_o = 4,07 \times 10^6 \text{kg}m^2
$$

• Gravidade e peso:

 $\hat{E}$  de praxe adotar o valor de 9,8 $m/s^2$  para gravidade, por isso, para simulação ele tamb´em ser´a utilizado. Ser˜ao desconsiderados quaisquer efeitos causados pela altitude sobre a gravidade. Portanto, temos que a força peso terá módulo 247.175, 6 N.

• Força do vento:

Para este item iremos determinar uma equação capaz de calcular a força de arrasto do vento em função de sua velocidade. Para isso, utilizaremos a equação:

$$
F_v = \frac{1}{2} \rho A V_{ar}^2 C_D \tag{18}
$$

Segundo WHITE  $(2011)$  [8], para um corpo cilíndrico com razão de aspecto  $(L/D)$ aproximadamente igual a 10, temos que  $C_D = 0, 82$ . Além disso, impondo  $\rho =$  $1,2754 kg/m^3$ , e calculado  $A = \frac{\pi DL}{2} = 317,9 m^2$ , temos:

$$
F_v = 166, 23 \times V_{ar}^2 \ [N]
$$

Utilizando a escala de Beaufort [8], temos que para ventos de grau 7 (Ventos fortes) a velocidade máxima é aproximadamente  $V_{ar} = 17, 1 \, m/s$ .

• Velocidade de pouso vertical desejada:

A velocidade máxima vertical aceitável para o nosso modelo será de  $-6 m/s$ [2], utilizando o sistema de coordenadas da balsa como referência. A velocidade vertical deve ser sempre menor que  $0 \frac{m}{s}$ , pois queremos apenas controlar a descida, n˜ao ganhar altitude.

• Velocidade de pouso horizontal desejada:

Considerando questões de tombamento após o pouso, temos que o foguete de estágio primário não deve possuir velocidade horizontal, em módulo, maior que  $5,4 \, m/s$  [7]. O cálculo desta velocidade foge do escopo do relatório, porém a referência citada descreve bem o método de chegar a este número.

• Intervalo desejado do ângulo de arfagem  $(\theta)$ :

Admitindo um espaçamento de 14, 7 m entre as pernas de pouso e uma velocidade máxima de 5, 4 m/s ao derivar do problema de tombamento logo após o pouso, temos que o ângulo de arfagem  $(\theta)$ , deve ser menor que 23° [7].

#### 7 Compara¸c˜ao do modelo: Linearizado e N˜ao Linearizado

Neste capítulo iremos tentar analisar um pouco da movimentação do foguete de est´agio prim´ario em natureza de pouso, e a compararemos o modelo n˜ao-linear com a aproximação linear feita através da expansão de Taylor através de uma trajetória nominal.

Para esta secção vale relembrar algumas considerações tomadas anteriormente: Vetor das condições iniciais  $X_0 = [x_0; \dot{x}_0; y_0; \dot{y}_0; \theta_0; \dot{\theta}_0]$ , vetor da trajetória nominal  $\bar{X} = [\bar{x}; \bar{x}; \bar{y}; \bar{\theta}; \bar{\theta}],$  vetor de entradas  $U = [F_v; F_{ps}; F_p; \varphi],$  vetor de entradas nominal  $\bar{U} = [\bar{F}_v; \bar{F}_{ps}; \bar{F}_p; \bar{\varphi}]$  e tempo de simulação  $t = [t_{inicial}; t_{final}]$ , para todos os casos  $t_{incial} = 0.$ 

#### 7.1 Queda livre vertical

Nesta condição o foguete está a uma altura de 250 m e uma velocidade vertical inicial de  $-6$  m/s, nenhuma entrada é aplicada no sistema, tanto de perturbações externas quanto de controle. Para a queda temos que a trajetória nominal é dada simplesmente por uma aceleração horizontal causada pelo peso, ou seja,  $\ddot{y} = -g$ . A partir desta condição, derivamos as trajetórias nominais.

$$
\begin{cases} \bar{y} = \int_{t_0}^{t} -g \, dt = -6 - g \, t \\ \bar{y} = \int_{t_0}^{t} -6 - g \, t \, dt = 250 - 6 \, t - g \frac{t^2}{2} \end{cases}
$$

- Condições iniciais:  $X_0 = [0; 0; 250; -6; 0; 0]$
- Trajetória nominal:  $\bar{X} = [0, 0, 250 6t g\frac{t^2}{2}]$  $\frac{t^2}{2}$ ; -6 - gt; 0; 0]
- Entradas:  $U = [0; 0; 0; 0]$
- Entradas nominais:  $\overline{U} = [0; 0; 0; 0]$
- Tempo de simulação:  $t = [0, 7]$

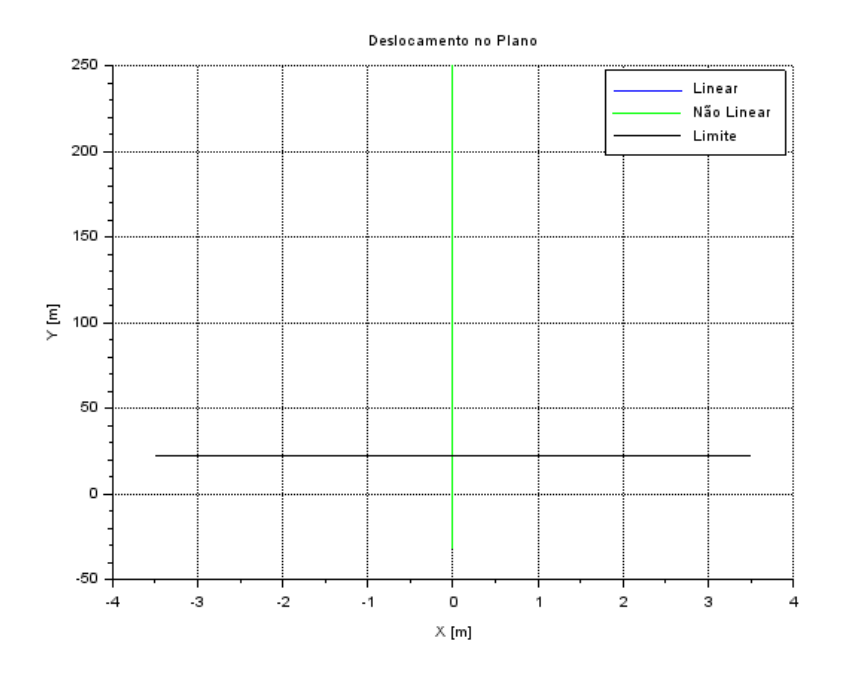

Figura 4: Queda livre - Deslocamento no Plano XY

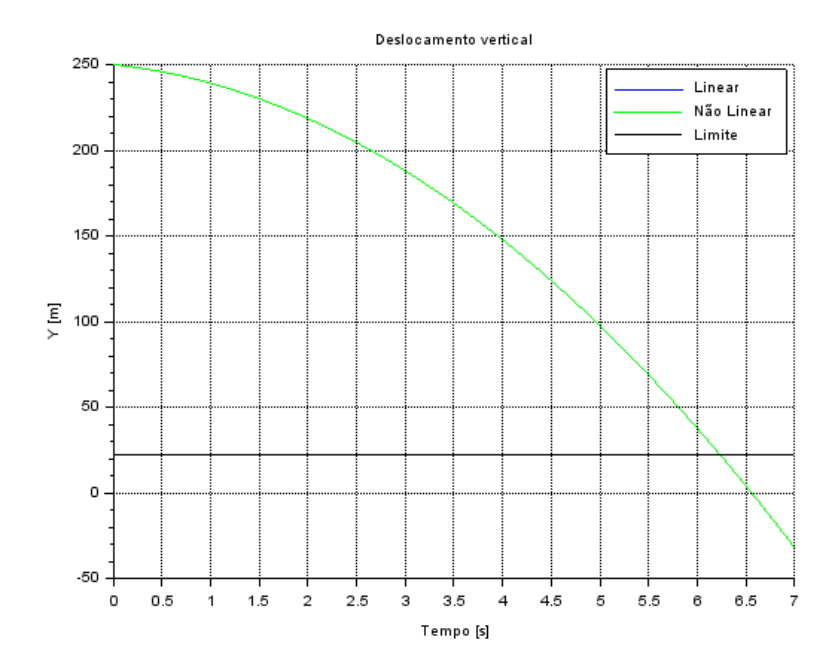

Figura 5: Queda livre - Deslocamento vertical em função do tempo

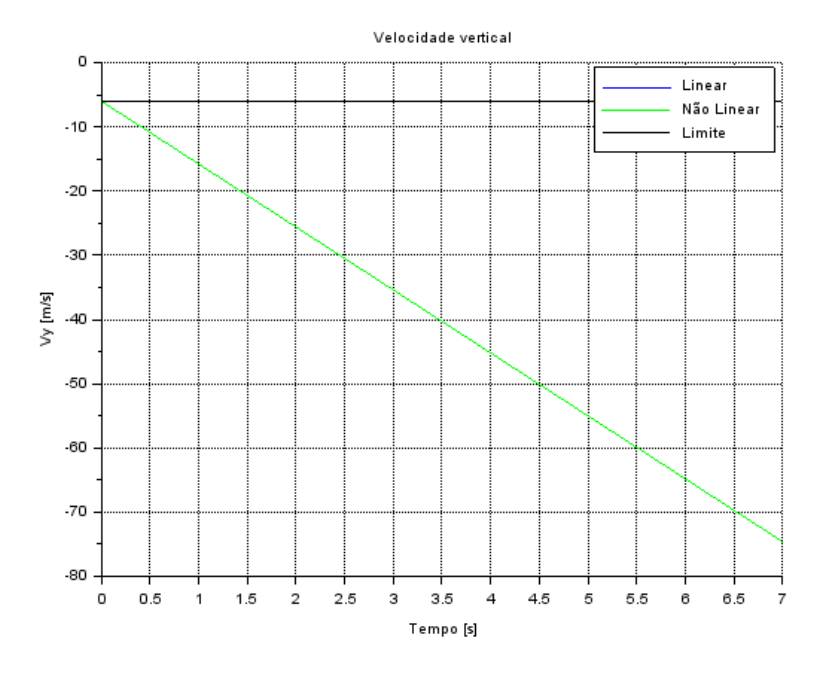

Figura 6: Queda livre - Velocidade vertical em função do tempo

Como esperado, o foguete descreve uma trajetória retilínea (figura 4), o deslocamento vertical varia com formato de parábola (figura 5) e consequentemente a velocidade vertical varia de forma linear (figura 6), assim como a trajetória nominal, e os parâmetros referentes ao movimento  $x e \theta$  não foram apresentados pois não possuem alterações nesse caso. Os modelos se sobrepõe, por isso não é possível distingui-los nas figuras.

 $\hat{E}$  interessante observar que o foguete atinge o nível da balsa em aproximadamente 6,2 segundos, porém com uma velocidade obviamente muito alta e fora dos limites de segurança.

#### 7.2 Queda vertical em equilíbrio

Nesta condição o foguete novamente está a uma altura de  $250\,m$  e uma velocidade vertical inicial de  $-6$  m/s, porém agora a entrada da força de propulsão agora balanceia o peso do foguete. Assim para a trajetória e as entradas nominais temos:

$$
\begin{cases} \bar{y} = -6 \, m/s \\ \bar{y} = \int_{t_0}^t -6 \, dt = 250 - 6 \, t \\ \bar{F}_p = mg = 247175, 6 \, N \end{cases}
$$

- Condições iniciais: $X_0 = [0;0;250;-6;0;0]$
- Trajetória nominal:  $[0; 0; 250 6t; -6; 0; 0]$
- Entradas:  $U = [0; 0; 247175, 6; 0]$
- Entradas nominais:  $U = [0; 0; 247175, 6; 0]$
- Tempo de simulação: $t=[0;40]$

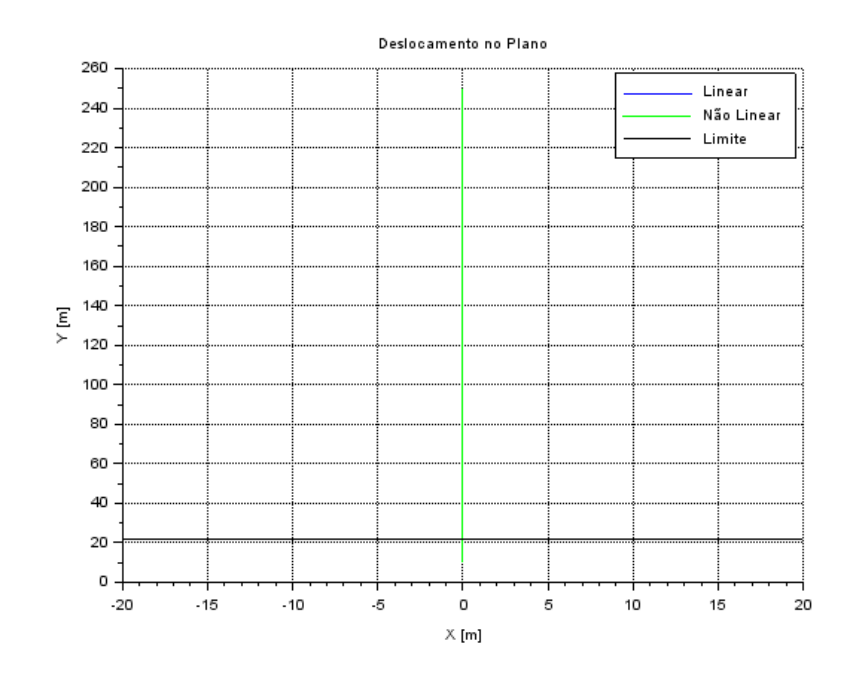

Figura 7: Queda vertical - Deslocamento no Plano XY

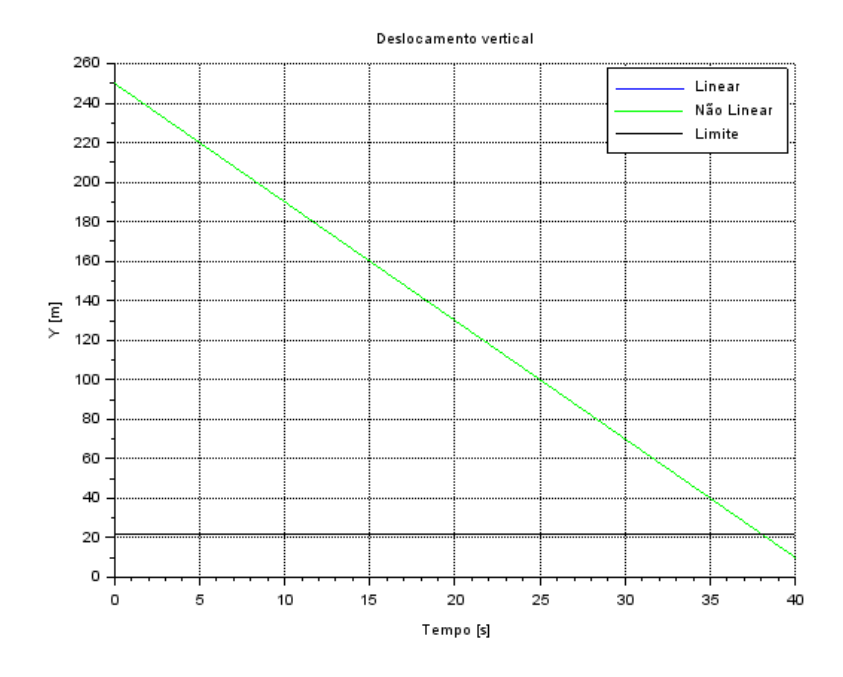

Figura 8: Queda vertical - Deslocamento vertical em função do tempo

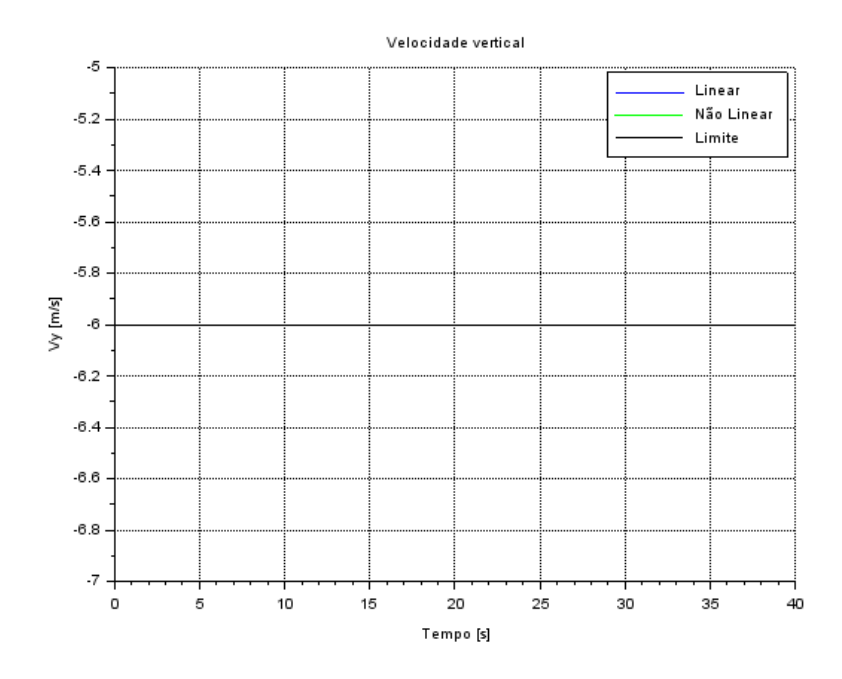

Figura 9: Queda vertical - Velocidade vertical em função do tempo

Como esperado, o foguete descreve uma trajetória retilínea (figura 7), o deslocamento vertical varia de forma linear (figura 8), a velocidade vertical é constante e igual a  $V_0$  inicial (figura 9), assim como a trajetória nominal, e novamente os modelos se sobrep˜oe, inclusive a velocidade com a limite. Assim como no caso anterior a velocidade horizontal e ângulo de arfagem são constantes e iguais a zero.

Vale ressaltar que o tempo até o foguete alcançar o nível balsa é praticamente 6 vezes maior que o do caso anterior, porém com a velocidade controlada.

#### 7.3 Queda em desaceleração com distúrbios no vento

Nesta condição o foguete novamente está a uma altura de  $250 m$ , porém com uma velocidade vertical inicial de −20 m/s, e a força de propulsão principal $\mathcal{F}_p$  será de 268000 N, cerca de 8,4% maior que o peso, para desacelerar a velocidade do foguete para que atinja a velocidade máxima de  $-6 \, m/s$  até tocar a balsa. Ainda será considerado uma distúrbio de brisa leve  $(1 \, m/s)$  [8] que oscila com frequência de  $\omega = 0.5$  rad/s (cerca de 2 oscilação até atingir a balsa). A trajetória nominal não considera os distúrbios causados pelo vento, sendo assim é dada por:

$$
\begin{cases} \bar{y} = \int_{t_0}^t \frac{268000}{m} - g \, dt = -20 + 0,8156 \, t \\ \bar{y} = \int_{t_0}^t -20 + 0,8156 \, t \, dt = 250 - 20 \, t + 0,8156 \, \frac{t^2}{2} \end{cases}
$$

- Condições iniciais:  $X_0 = [0; 0; 250; -20; 0; 0]$
- Trajetória nominal:  $\bar{X} = [0; 0; 250 20 t + 0, 8156 \frac{t^2}{2}]$  $\frac{t^2}{2}$ ;  $-20 + 0$ , 8156 t; 0; 0]
- Entradas:  $U = [166, 23sen(0.5 t); 0; 268000; 0]$
- Entradas nominais:  $\bar{U} = [0; 0; 268000; 0]$
- Tempo de simulação:  $t = [0, 20]$

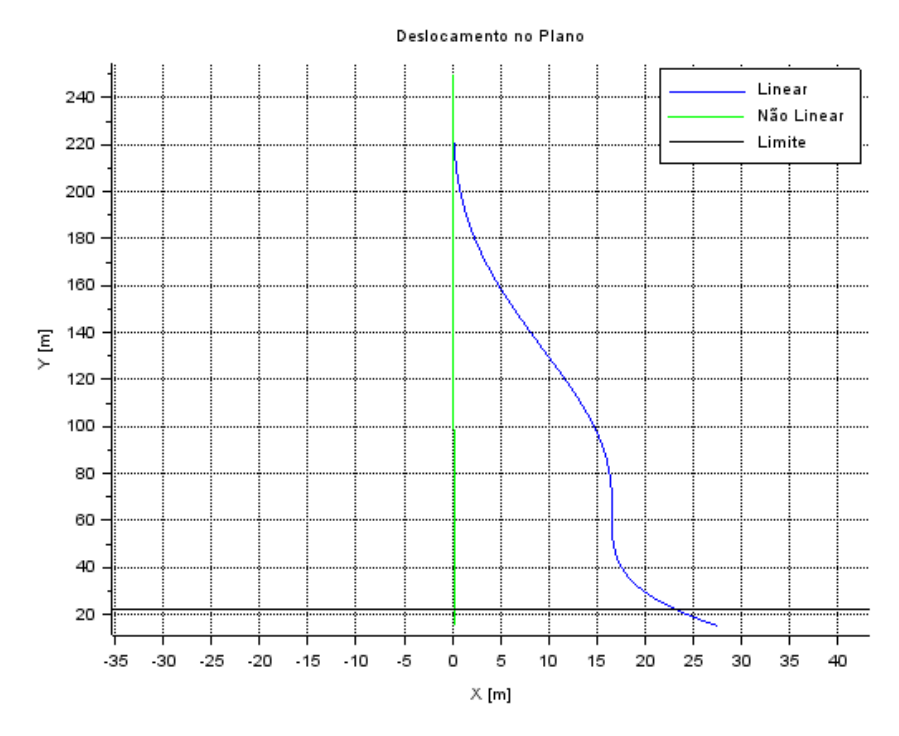

Figura 10: Queda em desaceleração - Deslocamento no Plano XY

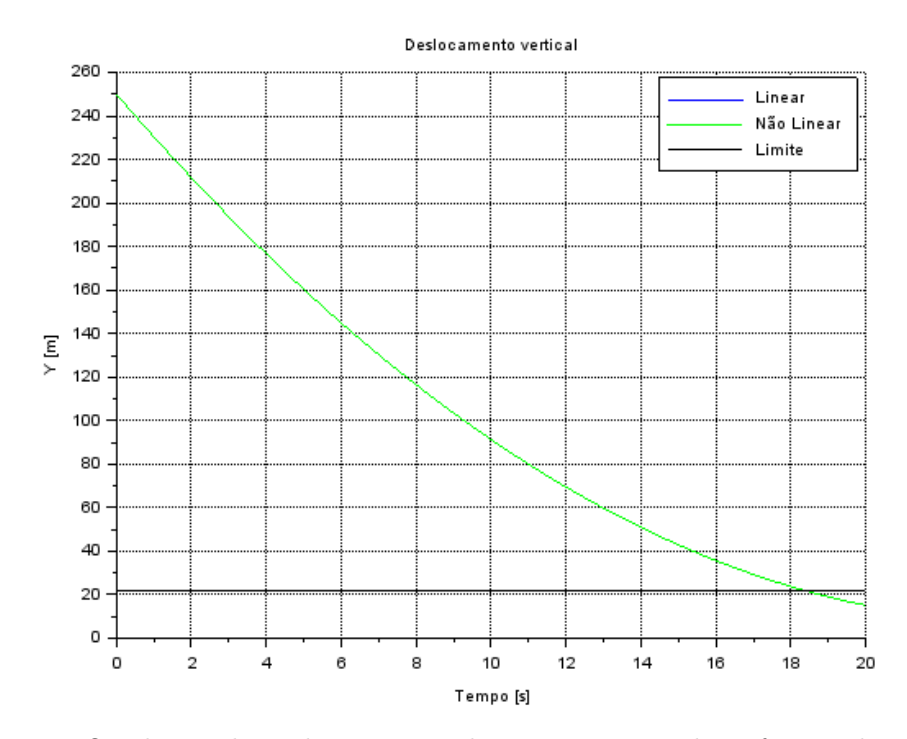

Figura 11: Queda em desaceleração - Deslocamento vertical em função do tempo

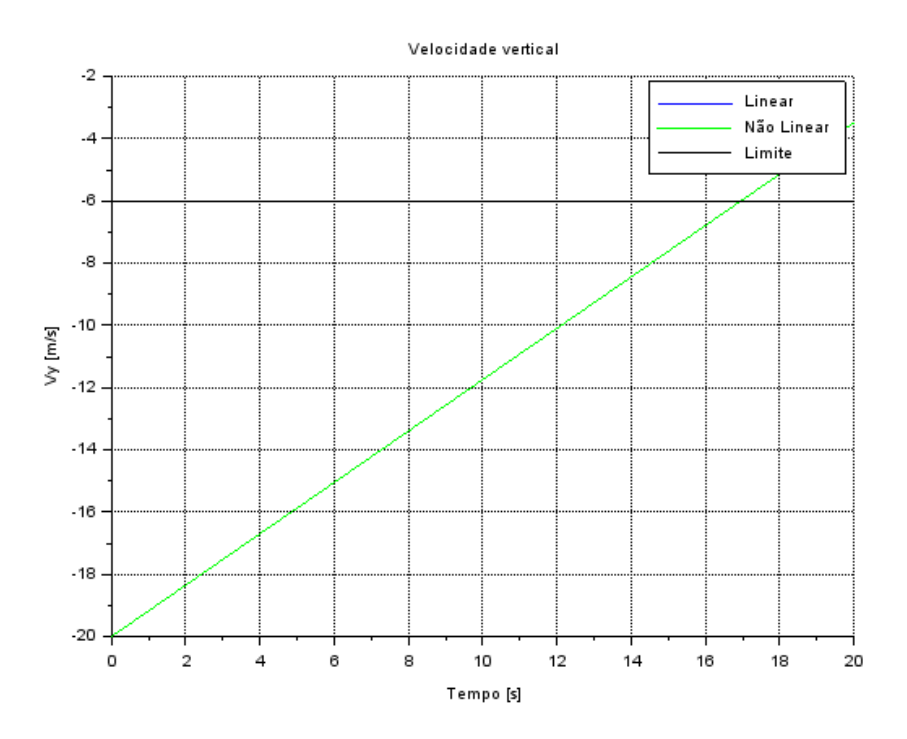

Figura 12: Queda em desaceleração - Velocidade vertical em função do tempo

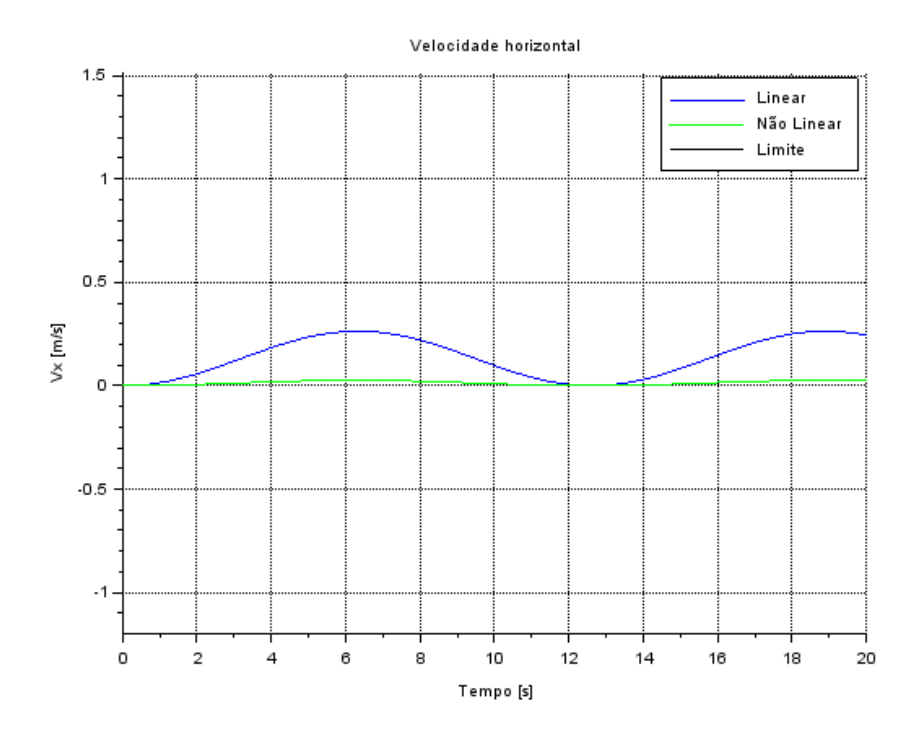

Figura 13: Queda em desaceleração - Velocidade horizontal em função do tempo

Para este caso podemos ver que os modelos são idênticos em relação ao movimento vertical (figuras 11 e 12), variando parabolicamente em função do tempo, similar ao caso 1, porém neste caso a concavidade é invertida. A velocidade vertical tem uma trajetória linear e ascendente que atende aos requisitos de pouso por volta de  $t = 17$ s (figura 12). Pelas figuras 10 e 13 podemos ver a divergência entre os dois modelos, devida a estabilidade marginal do sistema, pequenos desvios em relação à trajetória nominal o fazem desviar totalmente, mesmo com uma entrada relativamente pequena.

# 7.4 Caso em desaceleração com desvios angulares na arfagem e no propulsor principal

Neste caso serão consideradas a posição inicial de  $250\,m$  e velocidade inicial de  $-20 \, m/s$ , no qual o propulsor principal aplicará a mesma força de 268000 N que o caso anterior, porém será adicionada um desvio inicial para o ângulo de arfagem de 0,5° e para o ângulo do propulsor principal de −0,5°. Para este caso a trajetória nominal se manterá a mesma do exercício anterior, assim como as entradas nominais, sendo assim, temos:

- Condições iniciais:  $X_0 = [0; 0; 250; -20; 0, 5^\circ; 0]$
- Trajetória nominal:  $\bar{X} = [0; 0; 250 20 t + 0, 8156 \frac{t^2}{2}]$  $\frac{t^2}{2}$ ;  $-20 + 0$ , 8156 t; 0; 0]
- Entradas:  $U = [166, 23sen(0.5 t); 0; 268000; -0, 5^{\circ}]$
- Entradas nominais:  $\bar{U} = [0; 0; 268000; 0]$
- Tempo de simulação:  $t = [0, 20]$

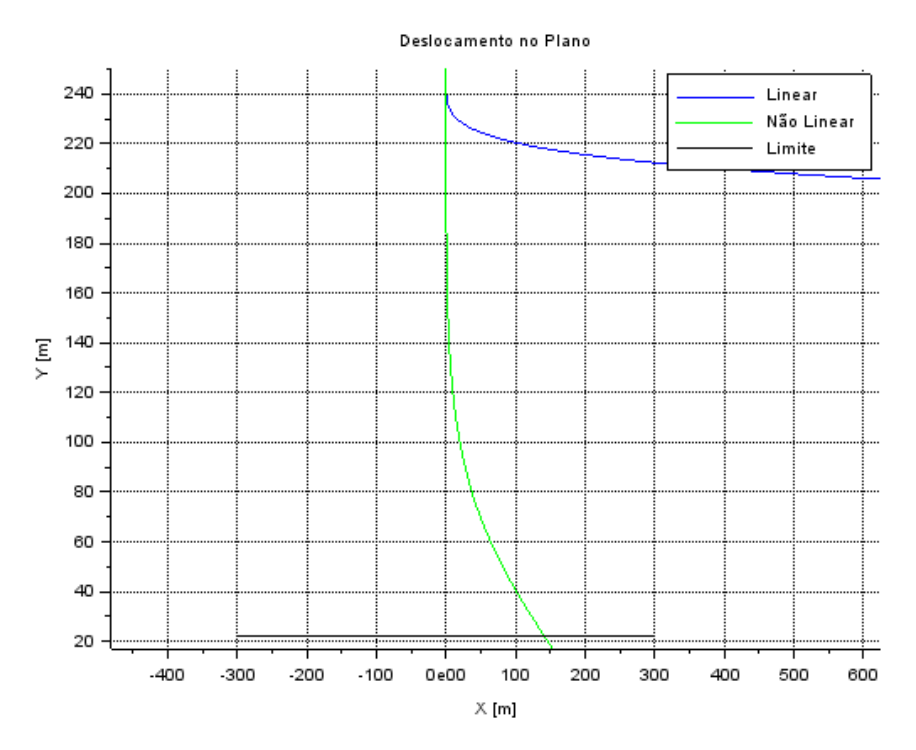

Figura 14: Queda com propulsores secundários - Deslocamento no Plano XY

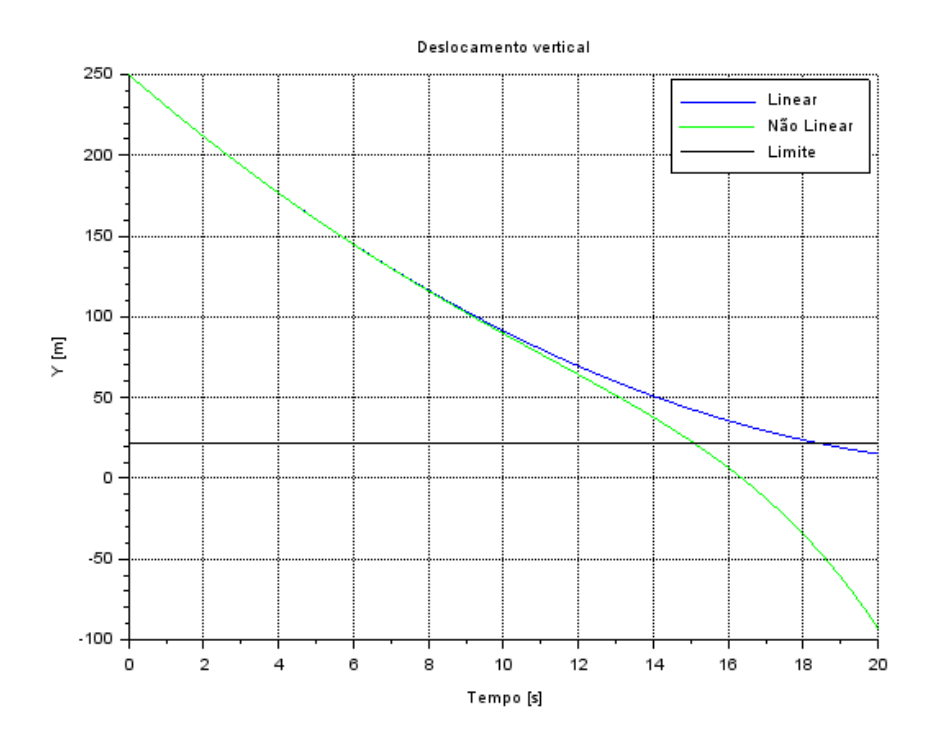

Figura 15: Queda com propulsores secundários - Deslocamento vertical em função do tempo

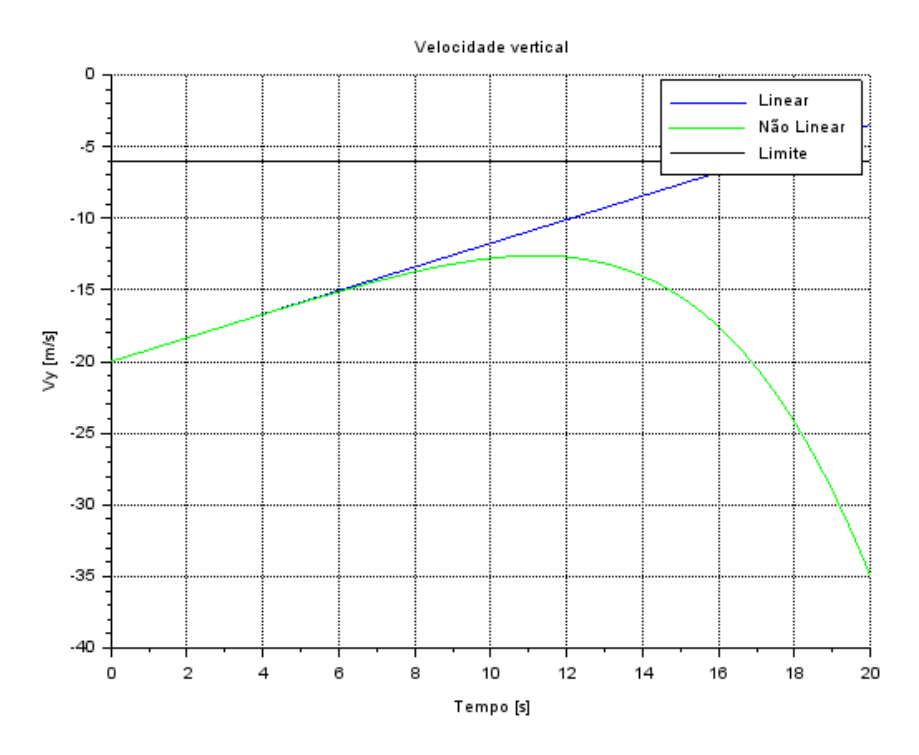

Figura 16: Queda com propulsores secundários - Velocidade vertical em função do tempo

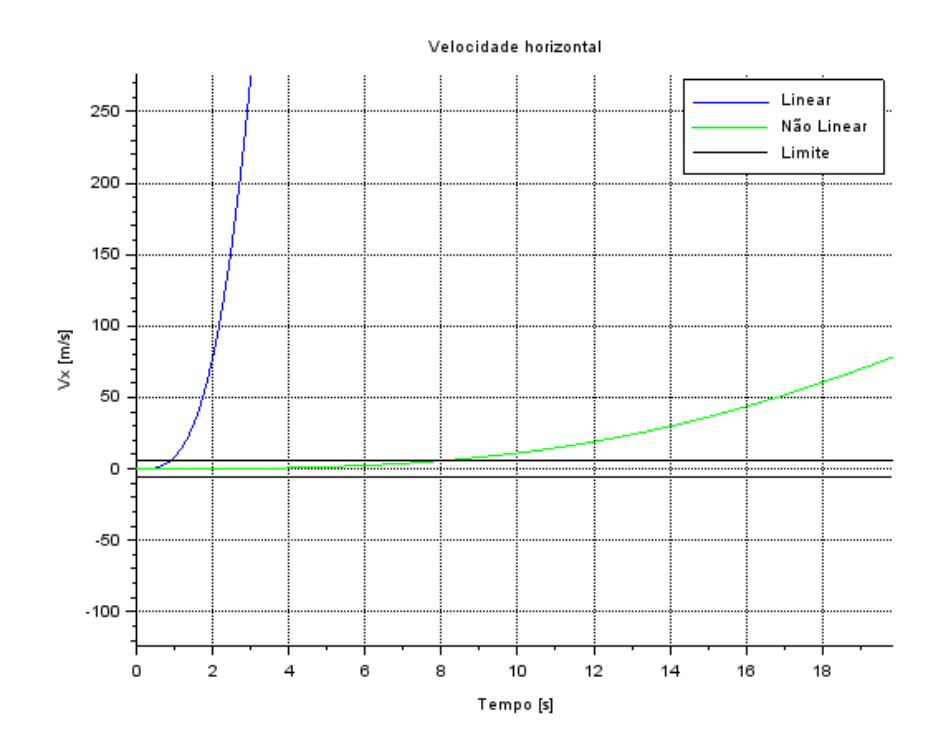

Figura 17: Queda com propulsores secundários - Velocidade horizontal em função do tempo

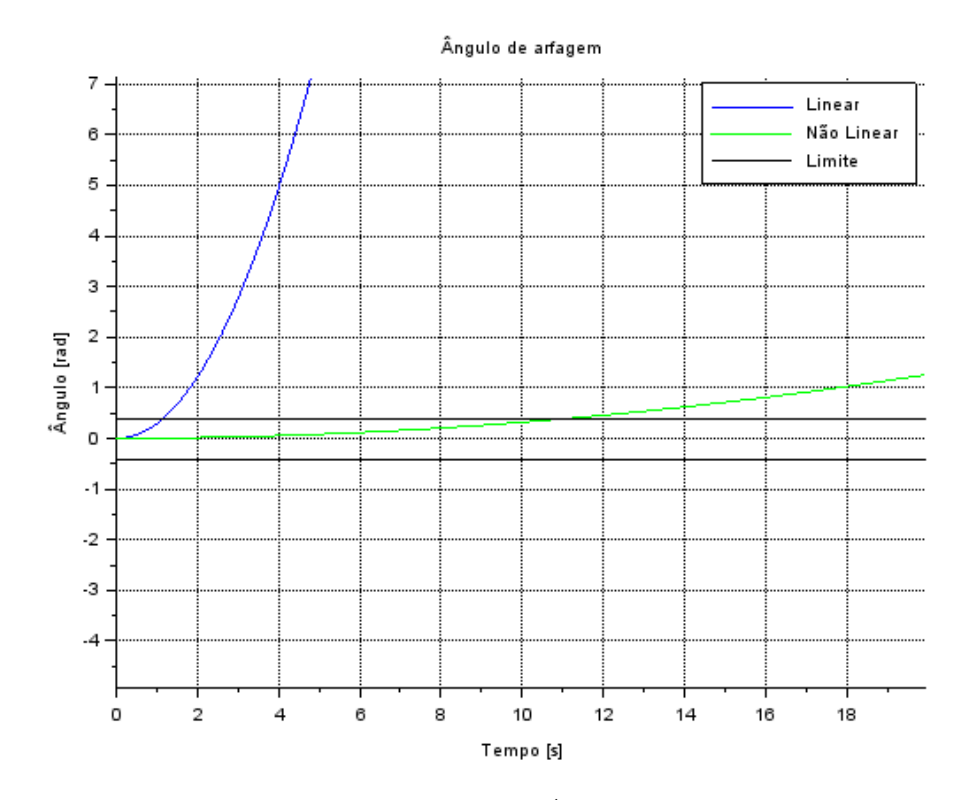

Figura 18: Queda com propulsores secundários - Ângulo de arfagem em função do tempo

Neste caso podemos visualizar que o modelo linear consegue aproximar bem o movimento vertical, onde desviam apenas no final já que o o modelo linear não consegue prever os efeitos do giro do foguete na aceleração vertical. Já podemos notar que há uma grande divergência nos movimentos horizontal e angular, isto se deve porque o desvio angular no ângulo da propulsão principal causar um torque que faz com que o foguete gire aceleradamente e rapidamente desvia do regime aproximadamente linear, este resultado é mais uma indicação da instabilidade do modelo.

### 8 Análise no Domínio de Laplace

Este capítulo se dedica à análise do sistema através do estudo da posição de pólos e zeros das funções transferência geradas pela aplicação da Transformada de Laplace às equações de movimento.

Esta ferramenta é muito útil pois é capaz de converter equações diferenciais no domínio do tempo  $t$  em equações algébricas no domínio de Laplace  $s$ , o que simplifica consideravelmente sua análise.

Para isto, separaremos as 3 equações de segundo grau de cada uma das variáveis dos graus de liberdade do sistema, aplicaremos a transformada de Laplace e desacoplaremos da equação resultante cada termo referente a influência de cada entrada e/ou variável de estado para cada movimento.

#### 8.1 Análise do Movimento Translacional X

Da equação do espaço de estados temos:

$$
\begin{cases}\nx = x_1 \\
\dot{x}_1 = x_2 \\
\dot{x}_2 = \frac{\bar{F}_p \cos(\bar{\theta} + \bar{\varphi}) - \bar{F}_p s \sin(\bar{\theta})}{m} \theta + \frac{F_v}{m} + \frac{F_p s \cos(\bar{\theta})}{m} + \frac{F_p s \sin(\bar{\theta} + \bar{\varphi})}{m} + \frac{\bar{F}_p \cos(\bar{\theta} + \bar{\varphi})}{m} \varphi\n\end{cases}
$$
\n(19)

Obtemos então a equação linearizada do movimento  $x$ 

$$
\ddot{x} = \frac{\bar{F}_p \cos(\bar{\theta} + \bar{\varphi}) - \bar{F}_{ps} \sin(\bar{\theta})}{m} \theta + \frac{F_v}{m} + \frac{F_{ps} \cos(\bar{\theta})}{m} + \frac{F_p \sin(\bar{\theta} + \bar{\varphi})}{m} + \frac{\bar{F}_p \cos(\bar{\theta} + \bar{\varphi})}{m} \varphi \tag{20}
$$

Aplicando a Transformada de Laplace na equação obtemos:

$$
\mathcal{L}\{\ddot{x}\} = \mathcal{L}\{\frac{\bar{F}_{p}cos(\bar{\theta} + \bar{\varphi}) - \bar{F}_{ps}sen(\bar{\theta})}{m}\theta + \frac{F_{v}}{m} + \frac{F_{ps}cos(\bar{\theta}}{m} + \frac{F_{p}sen(\bar{\theta} + \bar{\varphi})}{m} + \frac{\bar{F}_{p}cos(\bar{\theta} + \bar{\varphi})}{m}\varphi\}
$$
(21)

$$
\Rightarrow \mathcal{L}\{\ddot{x}\} = \frac{\bar{F}_{p}cos(\bar{\theta} + \bar{\varphi}) - \bar{F}_{p}ssen(\bar{\theta})}{m} \mathcal{L}\{\theta\} + \frac{1}{m} \mathcal{L}\{F_{v}\} + \frac{cos(\bar{\theta}}{m} \mathcal{L}\{F_{ps}\} + \frac{sen(\bar{\theta} + \bar{\varphi})}{m} \mathcal{L}\{F_{p}\} + \frac{\bar{F}_{p}cos(\bar{\theta} + \bar{\varphi})}{m} \mathcal{L}\{\varphi\}
$$
\n(22)

$$
\Rightarrow s^2 X(s) = \frac{\bar{F}_p \cos(\bar{\theta} + \bar{\varphi}) - \bar{F}_{ps} \sin(\bar{\theta})}{m} \Theta(s) + \frac{1}{m} F_V(s) + \frac{\cos(\bar{\theta}}{m} F_{PS}(s) + \frac{\sin(\bar{\theta} + \bar{\varphi})}{m} F_P(s) + \frac{\bar{F}_p \cos(\bar{\theta} + \bar{\varphi})}{m} \Phi(s) \tag{23}
$$

Desacoplando a influência de cada entrada e obter as funções transferência da variável  $x$ para as entradas  $F_v, F_{ps}$  e  $\varphi$ .

#### 8.1.1 Funções Transferência

Obtemos então as seguintes F.T.'s:

$$
\frac{X}{F_V}(s) = \frac{1}{ms^2} \tag{24}
$$

$$
\frac{X}{F_{PS}}(s) = \frac{\cos(\bar{\theta})}{ms^2} \tag{25}
$$

$$
\frac{X}{F_P}(s) = \frac{sen(\bar{\theta} + \bar{\varphi})}{ms^2} \tag{26}
$$

$$
\frac{X}{\Phi}(s) = \frac{\bar{F}_p \cos(\bar{\theta} + \bar{\varphi})}{m s^2} \tag{27}
$$

E possível notar que todas elas possuem 2 pólos em  $s = 0$ , característica de uma função em que a aceleração da variável de estudo é proporcional a intensidade da entrada.

#### 8.1.2 Pólos e Zeros

Como visto, as F.T.'s possuem apenas 2 pólos sobrepostos na origem e nenhum zero, com diferença apenas no ganho de cada função. Sendo assim, podemos representar de forma geral a posição dos pólos e zeros das F.T.'s com o gráfico abaixo.

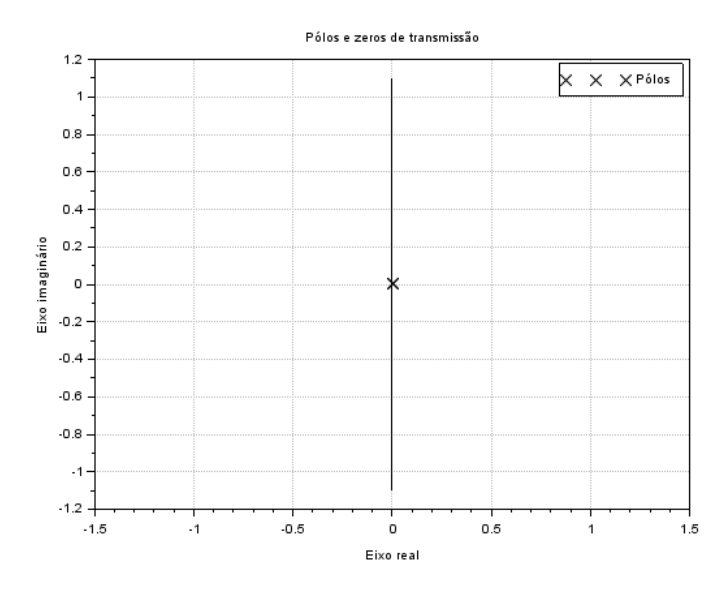

Figura 19: Pólos duplos na origem referentes às F.T.'s do movimento  $x$ 

#### 8.2 Análise do Movimento Translacional Y

Da equação do espaço de estados temos:

$$
\begin{cases}\ny = x_3 \\
\dot{x}_3 = x_4 \\
\dot{x}_4 = \frac{-\bar{F}_p \operatorname{sen}(\bar{\theta} + \bar{\varphi}) - \bar{F}_{ps} \cos(\bar{\theta})}{m} \theta - \frac{\operatorname{sen}(\bar{\theta})}{m} F_{ps} + \frac{\cos(\bar{\theta} + \bar{\varphi})}{m} F_p - \frac{\operatorname{sen}(\bar{\theta} + \bar{\varphi})}{m} \varphi\n\end{cases} \tag{28}
$$

Obtemos então a equação linearizada do movimento  $y$ 

$$
\ddot{y} = \frac{-\bar{F}_p sen(\bar{\theta} + \bar{\varphi}) - \bar{F}_p s cos(\bar{\theta})}{m} \theta - \frac{sen(\bar{\theta})}{m} F_{ps} + \frac{cos(\bar{\theta} + \bar{\varphi})}{m} F_p - \frac{\bar{F}_p sen(\bar{\theta} + \bar{\varphi})}{m} \varphi \qquad (29)
$$

Aplicando a Transformada de Laplace na equação obtemos:

$$
\mathscr{L}{\lbrace\ddot{y}\rbrace} = \mathscr{L}\{\frac{-\bar{F}_psen(\bar{\theta}+\bar{\varphi})-\bar{F}_pscos(\bar{\theta})}{m}\theta - \frac{sen(\bar{\theta})}{m}F_{ps} + \frac{cos(\bar{\theta}+\bar{\varphi})}{m}F_p - \frac{\bar{F}_psen(\bar{\theta}+\bar{\varphi})}{m}\varphi\}
$$
(30)

$$
\Rightarrow \mathcal{L}\{\ddot{y}\} = \frac{-\bar{F}_p sen(\bar{\theta} + \bar{\varphi}) - \bar{F}_picos(\bar{\theta})}{m} \mathcal{L}\{\theta\} - \frac{sen(\bar{\theta})}{m} \mathcal{L}\{F_{ps}\} + \frac{cos(\bar{\theta} + \bar{\varphi})}{m} \mathcal{L}\{F_p\} - \frac{\bar{F}_p sen(\bar{\theta} + \bar{\varphi})}{m} \mathcal{L}\{\varphi\} \tag{31}
$$

$$
\Rightarrow s^2Y(s) = \frac{-\bar{F}_p sen(\bar{\theta} + \bar{\varphi}) - \bar{F}_{ps} cos(\bar{\theta})}{m} \Theta(s) - \frac{sen(\bar{\theta})}{m} F_{PS}(s) + \frac{cos(\bar{\theta} + \bar{\varphi})}{m} F_P(s) - \frac{\bar{F}_p sen(\bar{\theta} + \bar{\varphi})}{m} \Phi(s)
$$
(32)

Desacoplando a influência de cada entrada e obter as funções transferência da variável  $\boldsymbol{y}$ para as entradas $F_{ps},\,F_{p},\,\varphi$  e $P.$ 

#### 8.2.1 Funções Transferência

Obtemos então as seguintes F.T.'s:

$$
\frac{Y}{F_{PS}}(s) = -\frac{sen(\bar{\theta})}{ms^2}
$$
\n(33)

$$
\frac{Y}{F_P}(s) = \frac{\cos(\bar{\theta} + \bar{\varphi})}{ms^2} \tag{34}
$$

$$
\frac{Y}{\Phi}(s) = -\frac{\bar{F}_p sen(\bar{\theta} + \bar{\varphi})}{ms^2} \tag{35}
$$

É possível notar que assim como para as F.T.'s do movimento  $x$ , elas também possuem somente 2 pólos em  $s = 0$ .

#### 8.2.2 Pólos e Zeros

Como visto, todas as F.T.'s possuem apenas 2 pólos sobrepostos na origem e nenhum zero, com diferença apenas no ganho de cada função. Sendo assim, temos que a representação da posição dos pólos e zeros das F.T.'s  $\frac{Y}{F_{PS}}(s)$ ,  $\frac{Y}{F_P}(s)$  e  $\frac{Y}{\Phi}(s)$  com o gráfico abaixo.

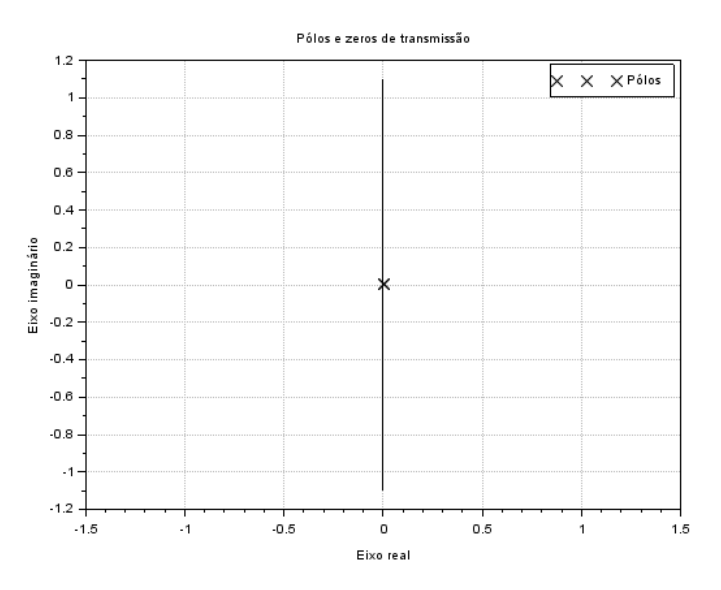

Figura 20: Pólos duplos na origem referentes às F.T.'s  $\frac{Y}{F_{PS}}(s), \frac{Y}{F_P}(s)$  e  $\frac{Y}{\Phi}(s)$  do movimento y

#### 8.3 Análise do Movimento Rotacional Θ

Da equação do espaço de estados temos:

$$
\begin{cases}\n\theta = x_5 \\
\dot{x}_5 = x_6 \\
\dot{x}_6 = \frac{l}{J_0} F_{ps} - \frac{\sin(\bar{\varphi})l}{J_0} F_p - \frac{\bar{F}_p \cos(\bar{\varphi})l}{J_0} \varphi\n\end{cases}
$$
\n(36)

Obtemos então a equação linearizada do movimento  $\theta$ 

$$
\ddot{\theta} = \frac{l}{J_0} F_{ps} - \frac{sen(\bar{\varphi})l}{J_0} F_p - \frac{\bar{F}_p cos(\bar{\varphi})l}{J_0} \varphi \tag{37}
$$

Aplicando a Transformada de Laplace na equação obtemos:

$$
\mathcal{L}\{\ddot{\theta}\} = \mathcal{L}\{\frac{l}{J_0}F_{ps} - \frac{sen(\bar{\varphi})l}{J_0}F_p - \frac{\bar{F}_p cos(\bar{\varphi})l}{J_0}\varphi\}
$$
(38)

$$
\Rightarrow \mathcal{L}\{\ddot{\theta}\} = \frac{l}{J_0} \mathcal{L}\{F_{ps}\} - \frac{sen(\bar{\varphi})l}{J_0} \mathcal{L}\{F_p\} - \frac{\bar{F}_p cos(\bar{\varphi})l}{J_0} \mathcal{L}\{\varphi\}
$$
(39)

$$
\Rightarrow s^2 \Theta(s) = \frac{l}{J_0} F_{PS}(s) - \frac{sen(\bar{\varphi})l}{J_0} F_P(s) - \frac{\bar{F}_p cos(\bar{\varphi})l}{J_0} \Phi(s)
$$
(40)

Podemos desacoplar a influência de cada entrada e obter as funções transferência da variável  $\theta$  para as entradas  $F_{ps},\,F_{p}$  e  $\varphi.$ 

#### 8.3.1 Funções Transferência

Obtemos então as seguintes F.T.'s:

$$
\frac{\Theta}{F_{PS}}(s) = \frac{l}{J_0 s^2} \tag{41}
$$

$$
\frac{\Theta}{F_P}(s) = -\frac{sen(\bar{\varphi})l}{J_0s^2} \tag{42}
$$

$$
\frac{\Theta}{\Phi}(s) = -\frac{\bar{F}_p \cos(\bar{\varphi})l}{J_0 s^2} \tag{43}
$$

Assim como para ambos conjuntos de F.T.'s para os movimentos translacionais, todas possuem 2 pólos em  $s = 0$ .

#### 8.3.2 Pólos e Zeros

Como visto, as F.T.'s possuem apenas 2 pólos sobrepostos na origem e nenhum zero, novamente com diferença apenas no ganho de cada função. Sendo assim, podemos representar de forma geral a posição dos pólos e zeros das F.T.'s com o gráfico abaixo.

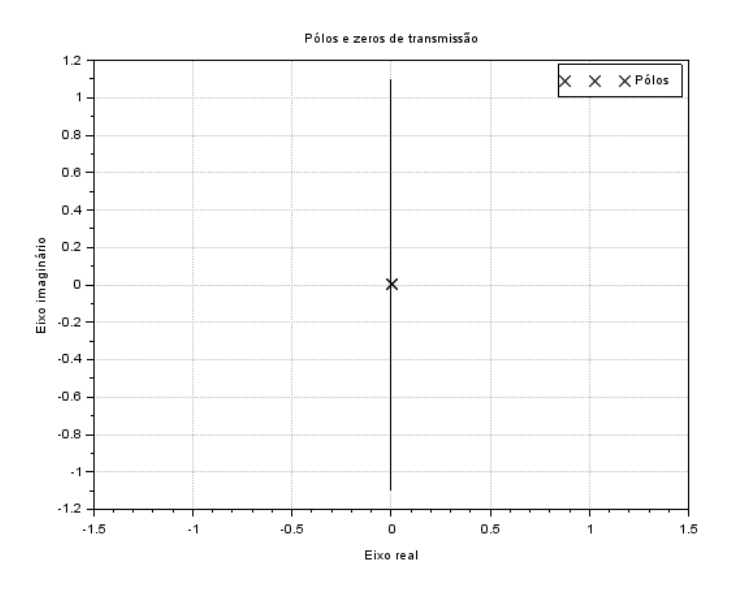

Figura 21: Pólos duplos na origem referentes às F.T.'s do movimento  $\theta$ 

#### 9 Análise do Domínio do Tempo

Este capitulo se dedica à análise da dinâmica do sistema, após os estudos de comportamento realizados no capítulo 7 e a obtenção das funções de transferência no capitulo 8. Uma vez que as últimas são descritas no domínio da frequência, é necessário empregar a ferramenta que faz o processo inverso daquela utilizada nas suas obtenções. Desta maneira, utiliza-se a Transformada Inversa de Laplace.

#### 9.1 Transformada Inversa de Laplace

A transformada inversa de Laplace leva as funções de transferência descritas no domínio de Laplace s para o domínio do tempo t. Após a obtenção da descrição alternativa, através da transformada direta, esta permite a leitura da mesma no dom´ınio temporal, mais adequado à análise do comportamento de sistemas translacionais e rotacionais. Sua formulação é dada pela equação:

$$
\mathcal{L}^{-1}\lbrace F(s)\rbrace = \frac{1}{2\pi i} \int_{\sigma}^{\sigma + \infty i} F(s)e^{-st}ds
$$
\n(44)

Onde s representa um número complexo. É interessante estudar as respostas no domínio do tempo para entradas do tipo degrau, o que seria equivalente a acionar um comando constante no caso das entradas de controle, sendo assim, para uma F.T. do tipo que descreve em geral a dinâmica do foguete

$$
FT = \frac{k_1}{s^2} \tag{45}
$$

Sendo  $k_1$  uma constante qualquer, podemos utilizar a equação (46) para calcular a transformada inversa para uma entrada degrau ( $\frac{k_2}{s}$  no domínio de Laplace, sendo  $k_2$  a magnitude da entrada):

$$
\mathcal{L}^{-1}\left[\frac{1}{s^n}\right] = \frac{t^{n-1}}{(n-1)!} \tag{46}
$$

Obtendo a seguinte resposta no tempo:

$$
\mathcal{L}^{-1}\left[\frac{k_1 k_2}{s^3}\right] = k_1 k_2 \frac{t^2}{2} \tag{47}
$$

Ou seja, uma resposta parabólica, característica de uma força aplicada em um objeto com massa.

#### 10 Estudo de caso

#### 10.1 Diagramas de Bode

Para representar a resposta em frequência do sistema em relação à uma entrada harmônica, considerando regime permanente, ser˜ao utilizados Diagramas de Bode.

A partir das funções de transferência foram obtidos 11 diagramas de Bode, que transmitem o comportamento do sistema. Considerando as respostas obtidas na análise do sistema estudado, percebe-se a importância de informações como a frequência natural e a constante de amortecimento, de forma que na disciplina consequente a esta seja possível controlar a natureza do problema.

Observando a resposta das magnitudes em relação à frequência, nota-se a tendência para zero, evidencia um comportamento assintoticamente estável com relação à esta característica em todos diagramas analisados. E, tamb´em, um comportamento generalizado para as fases (defasagens), exceto para alguns casos em que as frequências de entrada, inicialmente nulas, sofrem mudanças abruptas antes de tenderem para valores constantes.

Foram tomados 4 casos para representarem as respostas obtidas, os demais diagramas poderão ser encontrados no Apêndice B.

- Para a entrada  $F_v$ , foi observado um comportamento que se mostrou predominante nos 3 movimentos, que evidencia a tendência assintoticamente estável do sistema estudado.
- Para as entradas  $F_p$  e  $F_{ps}$ , foi observada uma particularidade nos diagramas de fase evidenciada na forma análoga á de um degrau, que ocasionou numa troca na direção do sinal (pois como pode ser observado nos gr´aficos, correspondem ´a aproximadamente 180°). Contudo, para ambas entradas estudadas, foi observado comportamento análogo ao da primeira, da natureza estável do sistema.
- Finalmente, a resposta entrada  $F_v$ , na qual o comportamento de sua magnitude evidencia sua tendˆencia de ir mais rapidamente para a origem e, sua fase, mostram sua superposição ao eixo Imaginário, negativo, resultando numa resposta lenta do sistema.

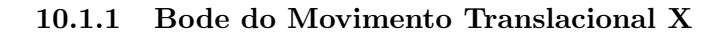

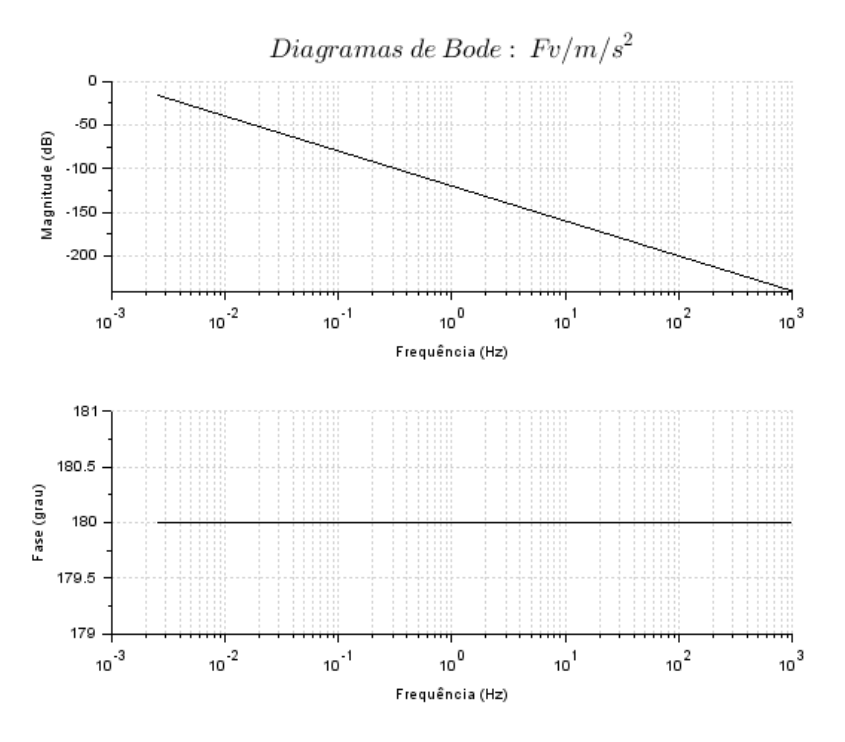

Figura 22: Resposta do movimento translacional X ao degrau $\mathcal{F}_v$ 

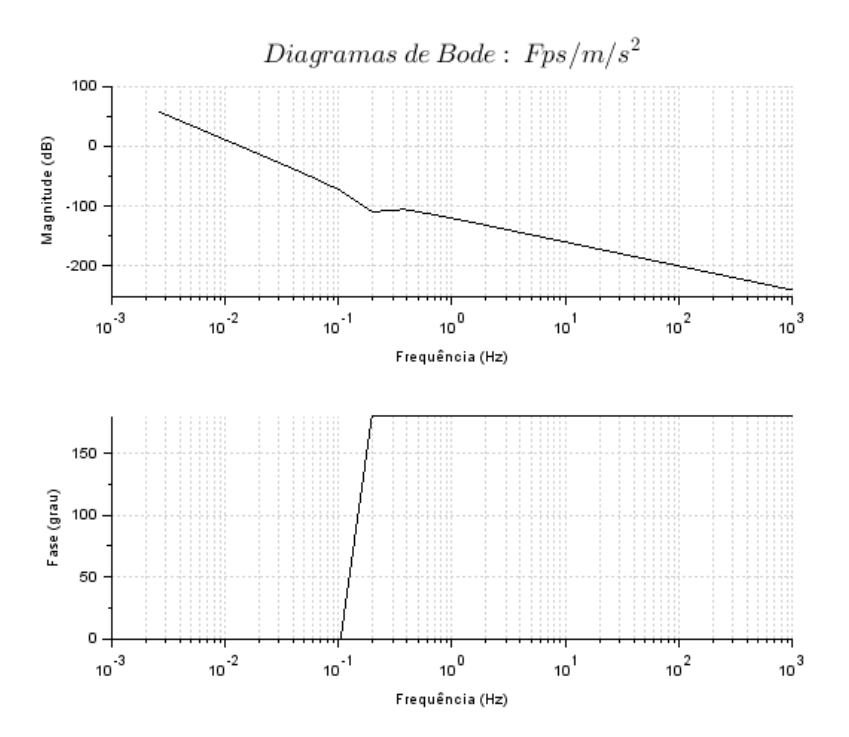

Figura 23: Resposta do movimento translacional X ao degrau $\mathcal{F}_{ps}$ 

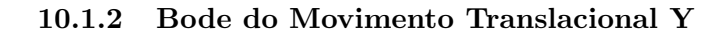

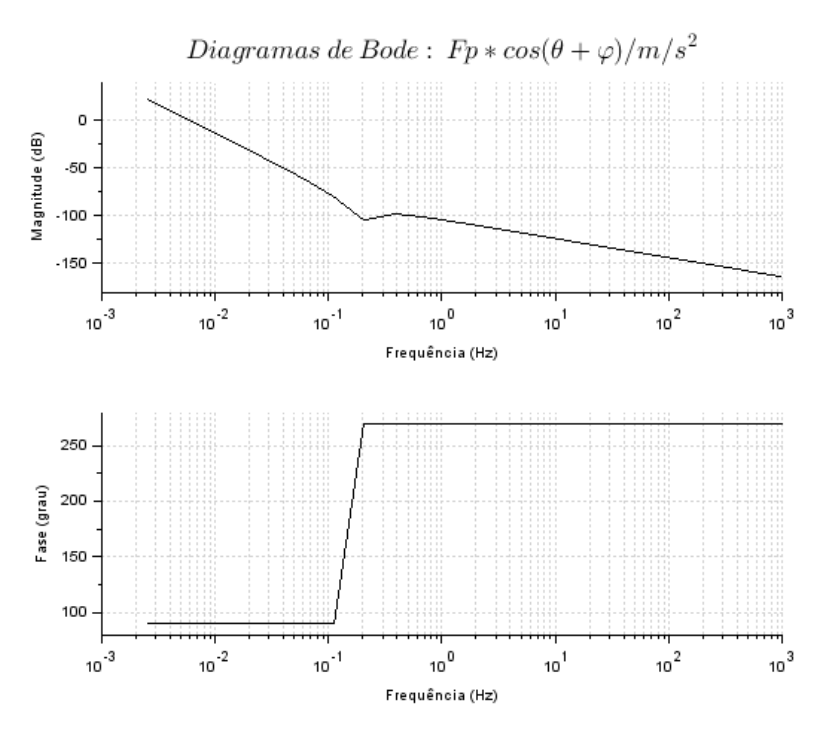

Figura 24: Resposta do movimento translacional Y ao degrau $\mathbb{F}_p$ 

#### 11 Ressalvas finais

Neste relatório fomos capazes de criar um modelo capaz de descrever parte do problema do pouso de um foguete de estágio primário. Estudamos sua dinâmica de voo através de ferramentas como o espaço de estados, expansão de Taylor, diagrama de blocos, análise do Domínio de Laplace e do Tempo e diagrama de Bode. Por fim, vamos levantar alguns pontos importantes para trabalhos futuros.

Em relação a matriz B criada no capítulo 4.2, podemos concluir que ela representa bem a natureza das entradas do problema, para trabalhos futuros, porém, será útil simplificar-la mais. Já a análise dos diversos casos no capítulo 7 seguiram bastante o esperado, porém vale ressaltar que a análise feita no capítulo 7.5 aparenta possuir problemas quanto a convergência do m´etodo linear, ent˜ao este seria um ponto a se analisar em trabalhos futuros.

O estudo da posição dos polos das equações linearizadas da dinâmica do foguete na análise no domínio de Laplace deixou evidente como o veículo é marginalmente estável, e que em sua aplicação prática se tornaria necessário o desenvolvimento de sistemas de controle, podendo servir este trabalho como base para este tipo de estudo.

Finalmente, os diagramas de Bode, encontrados no capítulo 10, reiteram a natureza assintoticamente estável do sistema após a obtenção dos polos no capítulo 8, que apontaram para um comportamento marginalmente est´avel do mesmo. Uma vez que a magnitude tende para zero e a fase para um valor constante.

# Referências

- [1] Ferrante, Reuben. «A Robust Control Approach for Rocket Landing». Em: (2017).
- [2] Gardi, John e Ross, Jon. «The Future of Space Launch is Here! An illustrated guide to Spacex's launch vehicle reusability plans». Em:  $(6-2017)$ .
- [3] Guerrero, Valeria Avila, Barranco, Angel e Conde, Daniel. Active Control Stabilization of High Power Rocket». Em:  $(6-2018)$ .
- [4] Liu, Xinfu. «Fuel-Optimal Rocket Landing with Aerodynamic Controls». Em: Journal of Guidance Control and Dynamics September 2018 (2018). DOI:  $\langle 10.2514/1. \text{G003537} \rangle$ .
- [5] Pascucci, Carlo Alberto, Bennani, Samir e Bemporad, Alberto. «Model Predictive Control for Powered Descent Guidance and Control». Em: European Control Conference (ECC) 15th-17th July, 2015 (2015).
- [6] Tan, Bryant e Wheeler, Tim. AA203 Final Project: Optimal Control for Landing Rockets». Em: (Primavera 2014).
- [7] Val. «How stable would a Falcon 9 first stage be after it has landed on a drone ship?» Em:  $(4-2015).$
- [8] White, Frank M. *Mecânica dos fluídos, Sexta Edição, pag. 324.* 2011.

# Apêndices

# A Códigos utilizados

# A.1 Código da comparação Linearizado x Não linearizado

```
1 clear
 2 c l c
3
4 % Parametros do Sistema
5 \text{ m} = 25222;6 \text{ g} = 9.8;
7 \; | \; = \; 22;8 Jo = 4.07 * 10 \hat{6};
9
10 % Parametros Numéricos
11 \text{ tmax} = 20;12 t = 0:0.01: tmax;
13
14 % Variáveis de Estado/Entrada
15 theta = 0;
16 \text{ v-ar} = 17.1;17
18 function ut = u(t)19 Fv = 0;
20 ps = 0;P_1 Fp = 268000;
22 phi = 0;
23 ut = [Fv, Fps, Fp, phi];24 endfunction
25
26 % Modelo Não-Linear
27 \ \text{x0e} = [0; -2; 250; -20; 0; 0];28
29 function dx = f_{\text{o}}(t, x, u)30 U = u(t);
31 \quad dx(1) = x(2);
32 \text{ } d\mathbf{x}(2) = (\mathbf{U}(1) + \mathbf{U}(2) * \cos(\mathbf{x}(5)) + \mathbf{U}(3) * \sin(\mathbf{x}(5) + \mathbf{U}(4))) / \mathbf{m};33 \quad dx(3) = x(4);
dx (4) = (U(3) * cos(x(5) + U(4)) - U(2) * sin(x(5)) - m*g) / m;35 \quad dx(5) = x(6);
36 dx(6) = (U(2) - U(3) * sin(U(4))) * 1/Jo;37 endfunction
38
39 \text{ Xnl} = \text{ode}(x0e, 0, t, \text{list}(\text{foguetenl}, u));
```

```
40
41 % Modelo Linear
42 function xn = \text{nomTraj}(t)43 if t < 1.1 then
44 \operatorname{xn}(1) = -2*t;45 \arctan(2) = -2;
46 else
47 \arctan(1) = -2;\begin{array}{rcl} 48 & \pi (2) & = & 0; \end{array}49 end
50 xn(3) = 250 - 20 * t + (268000/m-g) *t^2/2;51 xn(4) = -20 + (268000/m-g) * t;52 \quad \text{xn} (5) = 0;\sin(6) = 0;54 endfunction
55
56 function du = Du(t)57 \quad du(1) = 0;58 du (2) = 0;59 \quad du(3) = 0;60 du(4) = 0;61 endfunction
62
63 dx = [0; 0; 0; 0; 0; 0; 0];
64
65 for i = 1 length (t)66 du = Du(t(i)); // Desvio das entradas
67 un = u(t(i)) – du'; // Entradas nominais (Real – Desvio)
68 xn = nomTraj(t(i)); // Trajetória Nominal69
70 \qquad A = [0 \ 1 \ 0 \ 0 \ 0 \ 0;71 0 0 0 0 (-\text{un}(2) * \sin(\text{xn}(5)) + \text{un}(3) * \cos(\text{xn}(5) + \text{un}(4)))/m 0;
72 0 0 0 1 0 0 ;
73 0 0 0 0 -(\text{un}(3) * \sin(\text{xn}(5)) + \text{un}(4)) + \text{un}(2) * \cos(\text{xn}(5))) / \text{m} 0;
74 0 0 0 0 0 1 ;
75 0 0 0 0 0 0 0 0 ;
76
77 B = [0 \ 0 \ 0 \ 0 \; 0;78 1/m \cos(\mathrm{xn}(5)) / m \sin(\mathrm{xn}(5) + \mathrm{un}(4)) / m \sin(3) * \cos(\mathrm{xn}(5) + \mathrm{un}(4)) / m;79 0 0 0 0 ;
80 0 - \sin(xn(5)) / m \cos(xn(5) + \tan(4)) / m - \tan(3) * \sin(xn(5) + \tan(4)) / m;81 0 0 0 0;
82 0 1/Jo -sin (un (4)) * 1/Jo -un (3) * cos (un (4)) * 1/Jo;
83
84 \quad C = [1 \ 0 \ 0 \ 0 \ 0 \ 0 \;;85 0 1 0 0 0 0;
```

```
86 0 0 1 0 0 0;
 87 0 0 0 1 0 0;
 88 0 0 0 0 1 0 ;
 89
 90 D = \begin{bmatrix} 0 & 0 & 0 & 0 \\ 0 & 0 & 0 & 0 \\ 0 & 0 & 0 & 0 \\ 0 & 0 & 0 & 0 \\ 0 & 0 & 0 & 0 \\ 0 & 0 & 0 & 0 \\ 0 & 0 & 0 & 0 \\ 0 & 0 & 0 & 0 \\ 0 & 0 & 0 & 0 \\ 0 & 0 & 0 & 0 \\ 0 & 0 & 0 & 0 & 0 \\ 0 & 0 & 0 & 0 & 0 \\ 0 & 0 & 0 & 0 & 0 \\ 0 & 0 & 0 & 0 & 0 \\ 0 & 0 & 0 & 0 & 0 & 0 \\ 0 & 0 & 0 & 091 0 0 0 0;
 92 0 0 0 0 0;
 93 0 0 0 0 0;
 94 \qquad 0 \qquad 0 \qquad 0 \qquad 0 \; \; ;95
 96 \mathrm{dy} = \mathrm{C} * \mathrm{dx} + \mathrm{D} * \mathrm{du};
 97 yn = C * xn + D * un';98 Xl(:, i) = yn + dy;99
100 dx = dx + A * dx + B * du;101 end
102
103 % Plots
104
105 x set ( 'window', 1)
106 xtitle ('Deslocamento no Plano', 'X [m]', 'Y [m]')
107 \text{ plot} 2d(X1(1,:), X1(3,:), 2)_{108} plot 2d (Xnl (1, :), Xnl (3, :), 3)
109 plot2d (linspace(-300,300, length(t)), ones(t) *l, 1)110 x g rid (1)
111 hl = legend ( [ 'Linear ' ; 'Não Linear ' ; 'Limite ' ])
112
113 x set('window', 2)114 xtitle ('Deslocamento vertical', 'Tempo [s]', 'Y [m]')
115 plot2d(t, Xl(3,:), 2)116 plot2d(t, Xnl(3,:), 3)117 \text{ plot} 2d(t, \text{ones}(t) * l, 1)118 x g rid (1)_{119} hl = legend ( ['Linear'; 'Não Linear'; 'Limite'])
120
121 x set ( 'window', 3)
122 xtitle ('Velocidade vertical', 'Tempo [s]', 'Vy [m/s]')
_{123} plot 2d(t, XI(4, :), 2)_{124} plot 2d(t, Xnl(4, :), 3)125 plot2d(t,-ones(t)*6,1)126 x g rid (1)
127 \text{ hl} = \text{legend}(\text{['Linear'}, 'Não Linear', 'Limit'')128
129 x set('window', 4)130 xtitle ('Velocidade horizontal', 'Tempo [s]', 'Vx [m/s]')
_{131} plot 2d(t, XI(2, :), 2)
```

```
_{132} plot 2d(t, Xnl(2, :), 3)133 \text{ plot} 2d(t, ones(t) * 5.4, 1)_{134} plot 2d (t, -ones (t) * 5.4, 1)
135 x g rid (1)
136 hl = legend (['Linear', 'Não Linear', 'Limite'])
137
138 x set ( 'window', 5)
139 xtitle (' ngulo de arfagem', 'Tempo [s]', ' ngulo [rad]')
140 plot2d(t, XI(5, :), 2)141 plot2d(t, Xnl(5, :), 3)_{142} plot 2d(t, ones(t) * 0.4014, 1)143 plot 2d (t,-ones (t) * 0.4014,1)
144 \; xgrid(1)_{145} hl = legend (['Linear'; 'Não Linear'; 'Limite'])
```
#### A.2 Código das Transformadas de Laplace

```
1 % Análise no Domínio de Laplace
2
3 % Parametros Iniciais
4 \text{ m} = 25222;5 \text{ g} = 9.8;
6 1 = 22;
7 \text{ Jo} = 4.07*10^{\degree}6;8 \text{ v-ar} = 17.1;9 Fv = 166.23 * (v-ar^2);10 Fp = sqrt(( (Fv/2)^2) + (268000^2));
11 \text{ Fps} = -Fv/2;12 theta = 0.1;
13 phi = -0.09;
14
15 % Movimento X
16 \frac{\%}{4} X/Fv(s)17 G_X_Fv = syslin('c', (1) / (m*s^2))18 figure
19 plzr (G_X_Fv)
20
_{21} % X/Fps(s)
22 G_X-Fps = syslin('c', (1) / (m*s^2))23 figure
24 plzr (G_X_Fps)
25
26 \frac{\%}{26} X/Fp(s)27 G.X.Fp = syslin('c', (sin(theta + phi))/(m*s^2))28 figure
29 plzr (G.X_Fp)30
31\%~{\rm X}/{\rm Phi(s)}32 G X Phi = syslin ('c', (Fp * cos(theta + phi))/(m*s^2))33 figure
34 plzr (G_X_Phi)
35
36 % Movimento Y
37 \% Y/Fps(s)38 G_Y_Fps = syslin('c', (-theta) (m*s^2))39 figure
40 plzr (G_Y_Fps)
41
42 % Y/Fp( s )
43 G-Y Fp = syslin ('c', (cos(theta + phi))/(m*s^2))
44 figure
```

```
45 plzr (G<sub>-Y-Fp</sub>)
46
47\% Y/Phi(s)
48 G_Y_Phi = syslin('c',(- Fp * sin(theta + phi))/(m*s^2))
49 figure
50 plzr (G_Y_Phi)
51
52 \frac{\% Y}{8} (s) (Em função da entrada Peso [P])
53 G_Y P = syslin('c', (-g)/(s^3))54 figure
55 plzr (G_Y_P)
56
57 % Movimento theta
58\% Theta/Fps(s)
59 G_Theta_Fps = syslin('c',(1)/(Jo*s^2))
60 figure
61 plzr (G_Theta_Fps)
62
63 % Theta/Fp(s)
64 G_Theta_Fp = syslin('c',(- sin(phi)*l)/(Jo*s^2))
65 figure
66 plzr (G_Theta_Fp)
67
68 % Theta/Phi(s)
69 G_Theta_Phi = syslin('c',(Fp * cos(phi)*l)/(Jo*s^2))
70 figure
71 plzr (G_Theta_Phi)
```
# A.3 Código para estudo das Equações características G e dos diagramas de Bode

```
1 clear
 2
3 \text{ m} = 25222;4 \text{ g} = 9.8;
5 \, 1 = 22;
 6 \text{ Jo} = 4.07*10^{\degree}6;v-ar = 17.1;8 \text{ Fv} = 166.23 * (v \text{ar}^2);9 Fp = sqrt(( (Fv/2)^2) + (268000^2));
10 \text{ Fps} = -Fv/2;11 phi = -0.09;
12 theta = 0;
13
14 function dx=f oguetenl (t, x)15 \quad dx(1) = x(2)\text{dx}(2) = (\text{Fv} + \text{Fps} + \text{Fp} * \sin(\text{theta} + \text{phi})) / \text{m}17 \quad dx(3) = x(4)18 dx(4) = (Fp * cos(theta+phi) - Fps * theta - m * g) / m19 dx(5) = x(6)20 dx(6) = (Fps*1 - Fp*1*sin(phi))/Jo21 endfunction
22
23 \text{ A} = \begin{bmatrix} 0 & 1 & 0 & 0 & 0 & 0 \\ 0 & 0 & 0 & 0 & 0 & 0 \\ 0 & 0 & 0 & 0 & 0 & 0 \\ 0 & 0 & 0 & 0 & 0 & 0 \\ 0 & 0 & 0 & 0 & 0 & 0 \\ 0 & 0 & 0 & 0 & 0 & 0 \\ 0 & 0 & 0 & 0 & 0 & 0 \\ 0 & 0 & 0 & 0 & 0 & 0 \\ 0 & 0 & 0 & 0 & 0 & 0 \\ 0 & 0 & 0 & 0 & 0 & 0 \\ 0 & 0 & 0 & 0 & 0 & 0 \\ 0 & 0 & 024 0 0 0 0 (Fp*cos(thet a+phi) /m) 0;
25 0 0 0 1 0 0 ;
26 0 0 0 0 ((−Fp*sin (theta+phi)–Fps)/m) 0;
27 0 0 0 0 0 1;
28 0 0 0 0 0 0 0 ];
29
30 \text{ } B = \{0 \text{ } 0 \text{ } 0 \text{ } 0 \text{ } 0 \}31 1/m \frac{1}{m} (\sin(\theta + \pi h i)/m) ((Fp * cos(\theta + \pi h i))/m) 0;32 0 0 0 0 0 ;
33 0 (-theta /m) ( \cos(\theta + \pi h i)/m) ((-Fp\sin(\theta + \theta + \pi h i)/m) (-1/m);
34 0 0 0 0 0 ;
35 0 l/Jo (-sin (phi) *l/Jo) (-Fp∗cos (phi) *l/Jo) 0];
36
37 \text{ C} = [1 \ 0 \ 0 \ 0 \ 0 \ 0;38 0 1 0 0 0 0 ;
39 0 0 1 0 0 0 ;
40 0 0 0 1 0 0 ;
41 0 0 0 0 1 0;
42 0 0 0 0 0 1 ;
43
```

```
44 D = \begin{bmatrix} 0 & 0 & 0 & 0 & 0 \\ 0 & 0 & 0 & 0 & 0 \end{bmatrix}45 0 0 0 0 0 ;
46 0 0 0 0 0 ;
47 0 0 0 0 0 ;
48 0 0 0 0 0 ;
49 0 0 0 0 0 0 ;
50
51 % funçõe de transferência
52 s = poly(0, 's') % defined a variable variable.53 F_s = inv(s * eye(A)-A) % matrix resolvente (nxn)54 %denominador (polin mio de grau n)
55 Func = det (s*eye(A)-A)
56 \text{ %polos} (n polos)
57 \text{ polos} = \text{roots} (\text{Func})58 %matriz de transferência (mxp); G(i, j) = Y(i) / U(j)59 G = syslin('c',C*F_s*B)60 % exibindo informações relevantes
61 disp ('Fv = '+string(Fv) +'; Fps = '+string (Fps)+'; Fp = '+string (Fp)+'; phi = '+
       string (phi))
62 disp ('Funcao caracteristica:')
63 disp (Func)
64 disp ( 'polos : ')
65 disp (polos)
66 disp ('G:')
67 disp (G)
68
69 % Diagramas de Bode
70 if G(1,1) = 0 then
71 x set ('window', 1)
72 \text{ bode}(G(1,1))73 xtitle ('\Lambda)LARGE Diagramas \: de \: Bode: \: Fv/m/s^2\')
74 end
75 if G(1,2) = 0 then
76 x set ('window', 2)
77 \text{ bode} (G(1,2))78 xtitle ('\Lambda)LARGE Diagramas \: de \: Bode: \: Fps/m/s^2\')
79 end
80 if G(1,3) = 0 then
81 x set ( 'window ', 3)
82 bode (G(1, 3))83 xtitle ('$\LARGE Diagramas\: de\: Bode: \: Fp*sin(theta+phi)/m/s^2$')
84 end
85 if G(1,4) = 0 then
86 x set ( 'window ', 4)
87 \text{ bode}(G(1,4))88 xtitle ('$\LARGE Diagramas\: de\: Bode: \: Fp*cos(theta+phi)/m/s^2$')
```

```
89 end
90 if G(1,5) = 0 then
91 x set ( 'window ', 5)
92 bode (G(1,5))93 xtitle ('\Delta S) \LARGE Diagramas \: de \: Bode: \: Fp*cos(theta+phi)/m/s^2$')
94 end
95 if G(2,1) = 0 then
96 x set ( 'window', 6)
97 bode (G(2,1))98 xtitle ('\Delta\LARGE Diagramas\: de\: Bode: \: -Fps*theta/m/s^2$')
99 end
100 if G(2,2) = 0 then
101 x set ( 'window', 7)
_{102} bode (G(2, 2))103 xtitle ( '\L{RG}\ Diagramas \: de \: Bode: \: Fp∗cos (theta+phi)/m/s ^2$')
104 end
105 if G(2,3) = 0 then
106 x set ( 'window ', 8)
_{107} bode (G(2,3))108 xtitle ( '$\LARGE Diagramas \: de \: Bode: \: -phi *Fp* sin (theta+phi)/m/s ^2$')
109 end
110 if G(2,4) = 0 then
111 xset('window', 9)_{112} bode (G(2, 4))113 xtitle ('\Lambda\LARGE Diagramas\: de\: Bode: \: -P*g/s^3$')
114 end
115 if G(3,1) = 0 then
116 x set ( 'window ', 12)
117 bode(G(3,1))118 xtitle ('\Lambda E Diagramas\: de\: Bode: \: Fps*1/Jo/s^2;
119 end
120 if G(3,2) = 0 then
121 \quad xset('window', 13)_{122} bode (G(3, 2))123 xtitle ('$\LARGE Diagramas\: de\: Bode: \: -Fp*phi*cos(phi)*1/Jo/s^2$')
124 end
125 if G(3,3) = 0 then
126 x set ( 'window ', 14)
_{127} bode (G(3,3))128 xtitle ('$\LARGE Diagramas\: de\: Bode: \: Fps*1/Jo/s^2$')
129 end
130 if G(3,4) = 0 then
131 \quad xset('window', 15)_{132} bode (G(3, 4))133 xtitle ( '\L{ARGE Diagramas \ : de \ : Bode: \ : -Fp*sin(phi)*1/Jo/s^2$' }134 end
```
# B Diagramas de Bode

#### B.1 Bode do Movimento Translacional X

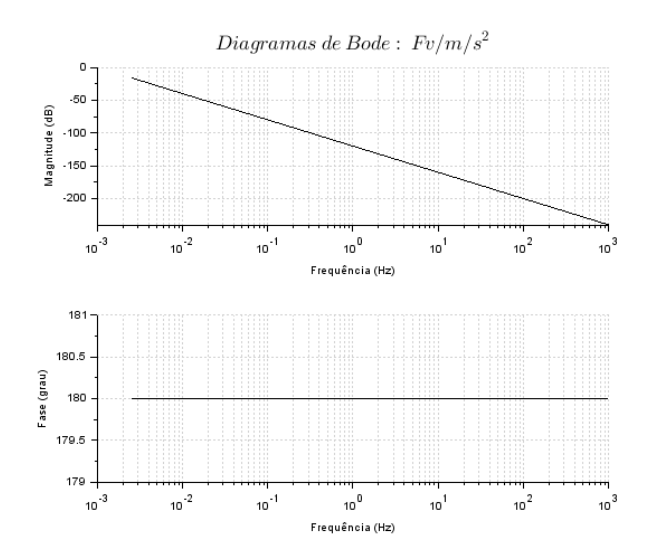

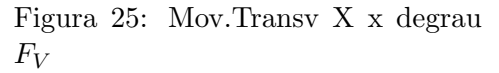

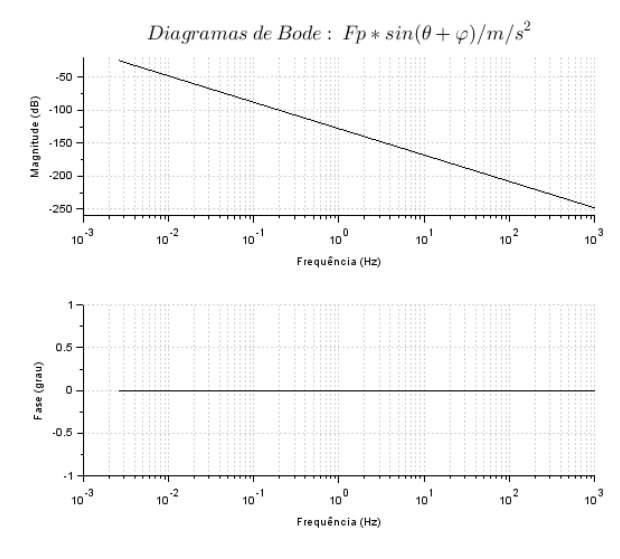

Figura 27: Mov.Transv X x degrau  $F_P * sen$ 

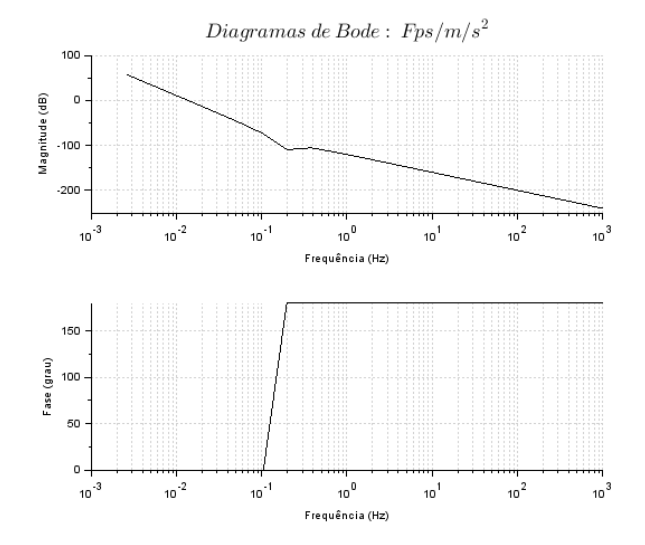

Figura 26: Mov.Transv X x degrau  $F_{PS}$ 

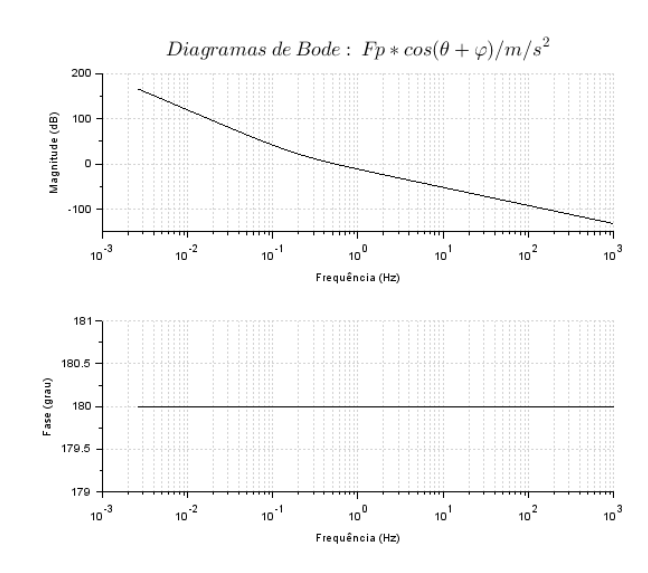

Figura 28: Mov.Transv X x degrau  $F_P * cos$ 

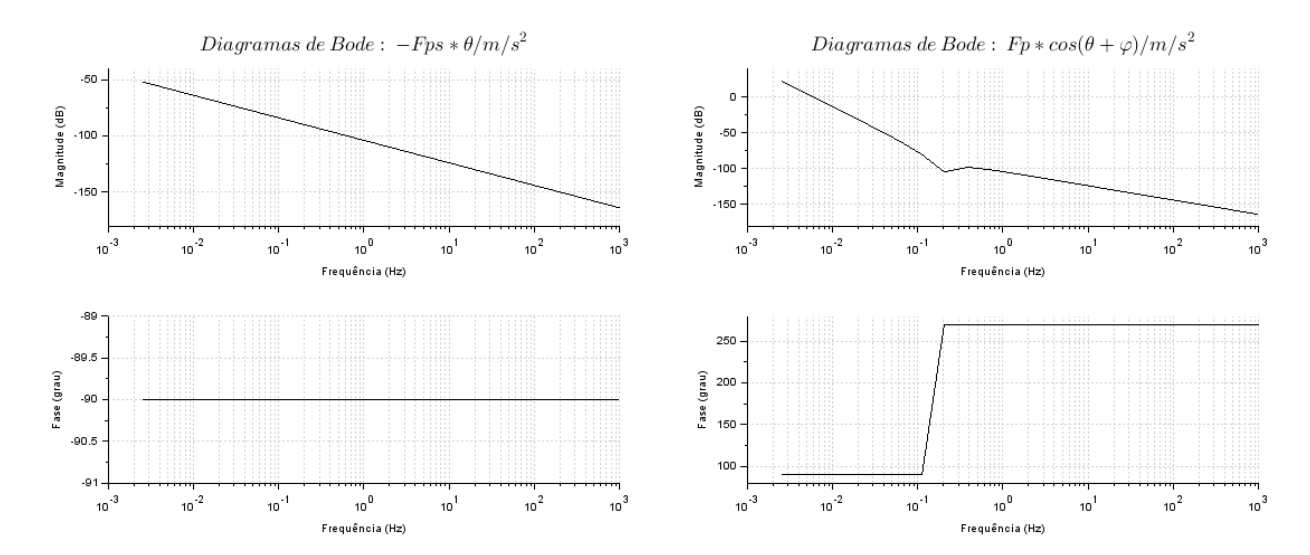

## B.2 Bode do Movimento Translacional Y

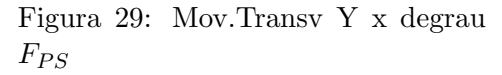

Figura 30: Mov.Transv Y x degrau  $F_P * cos$ 

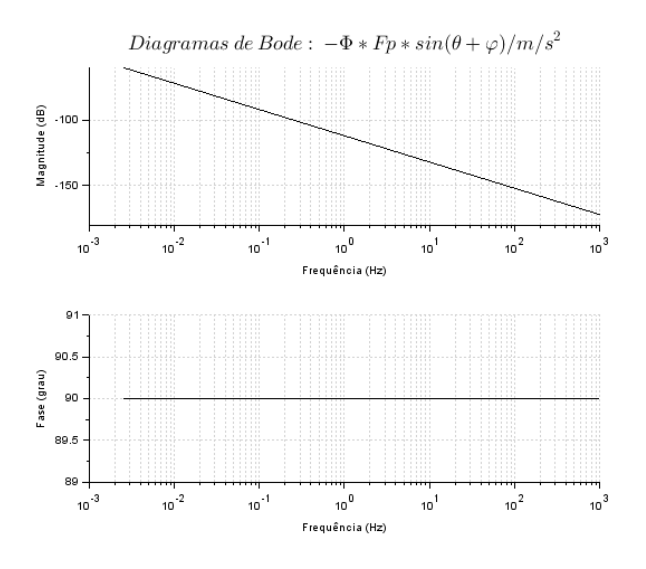

Figura 31: Mov.Transv Y x degrau  $F_P \ast sin$ 

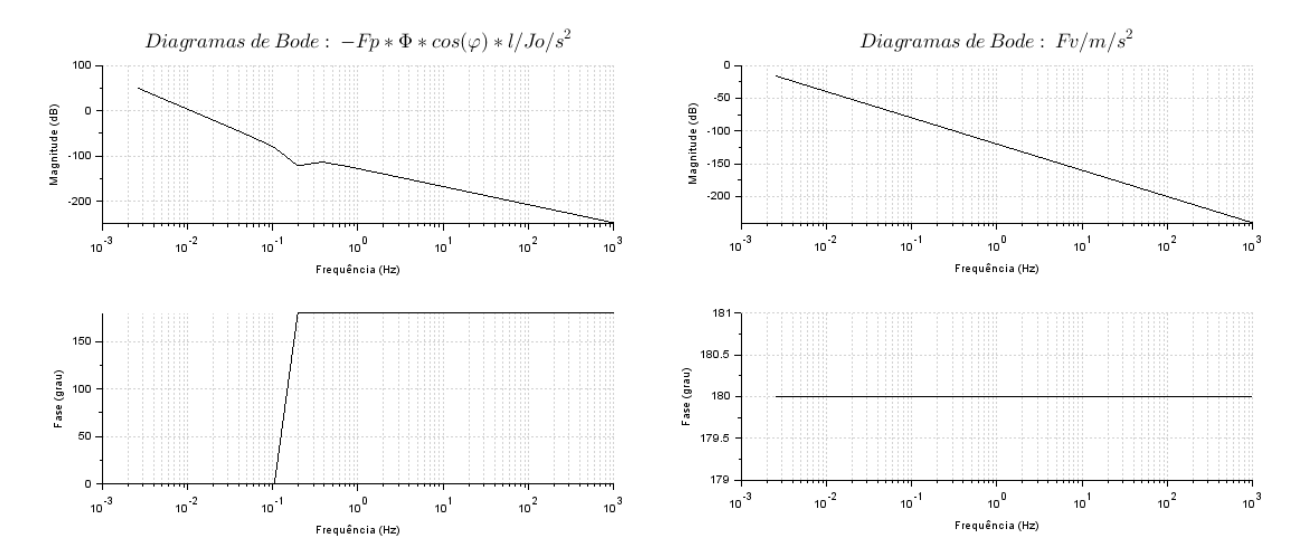

#### B.3 Bode do Movimento Rotacional Θ

Figura 32: Mov.Rotacional  $\theta$  x degrau $F_P \ast cos$ 

Figura 33: Mov.Rotacional  $\theta$  x degrau $\mathcal{F}_V$ 

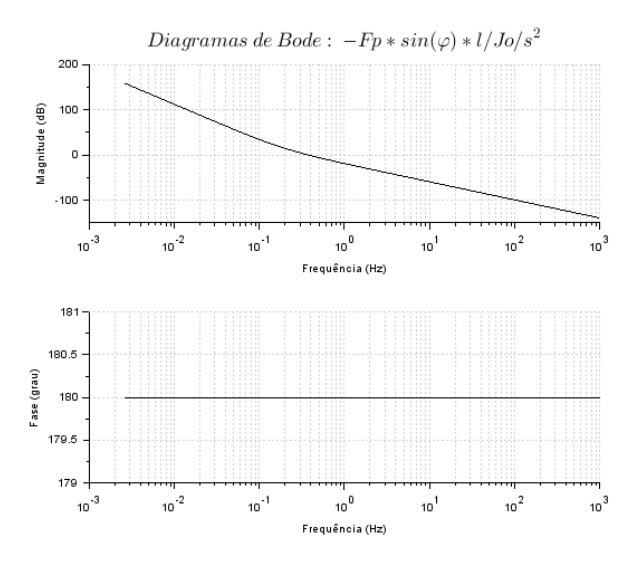

Figura 34: Mov.Rotacional  $\theta$  x degrau $F_P * \sin$